## Discover the Novanet Catalogue **Tutorial**

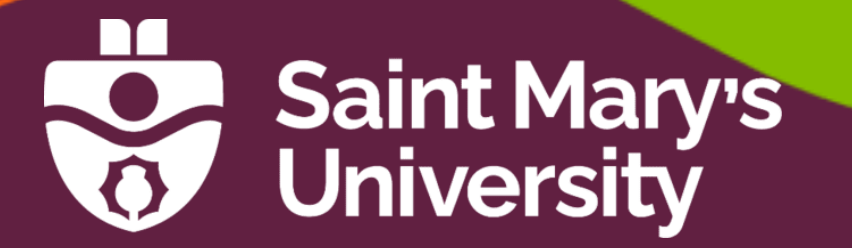

## Tutorial Contents

- ➢Introducing Novanet
- ➢Searching for Books
- ➢Advanced Searching
- ➢Working with Results
- ➢Getting Books from Other Libraries
- ➢Additional Features
- ➢Searching for Articles

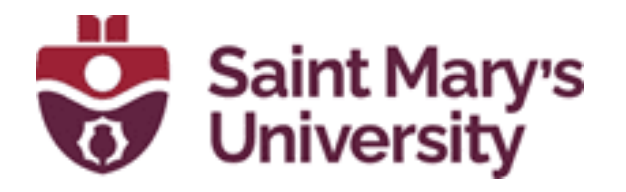

Patrick Power Library September 2022

# Introducing Novanet

### What is Novanet?

Novanet is a consortium of academic libraries in Nova Scotia, including Mount Allison University Libraries in New Brunswick, that all share a common online library catalogue.

Your student ID card allows you to borrow materials from any Novanet library.

**ACADIA AST CBU DAL MSVU MTA NSCAD NSCC StFX SMU USA KING'S**

Search the Novanet catalogue to identify and locate books, e-books, full text articles, audiovisual materials, and more at Saint Mary's and other Novanet libraries.

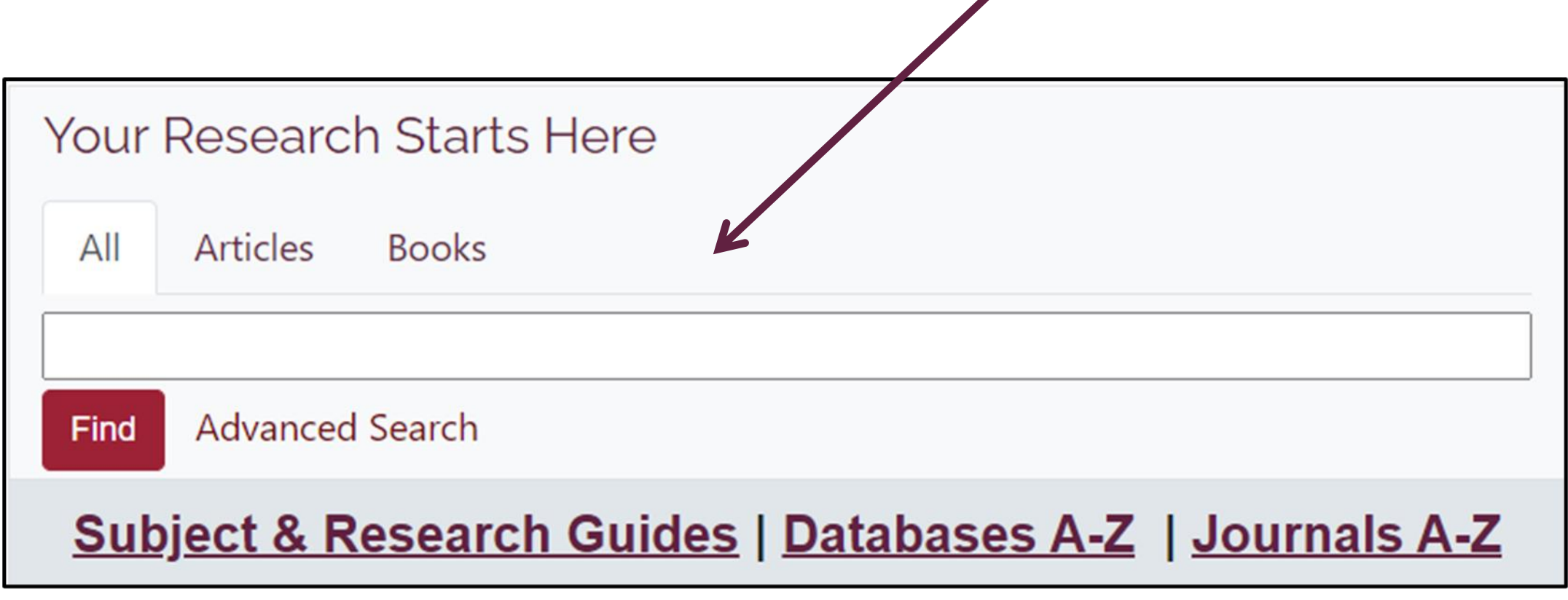

Searching for Books

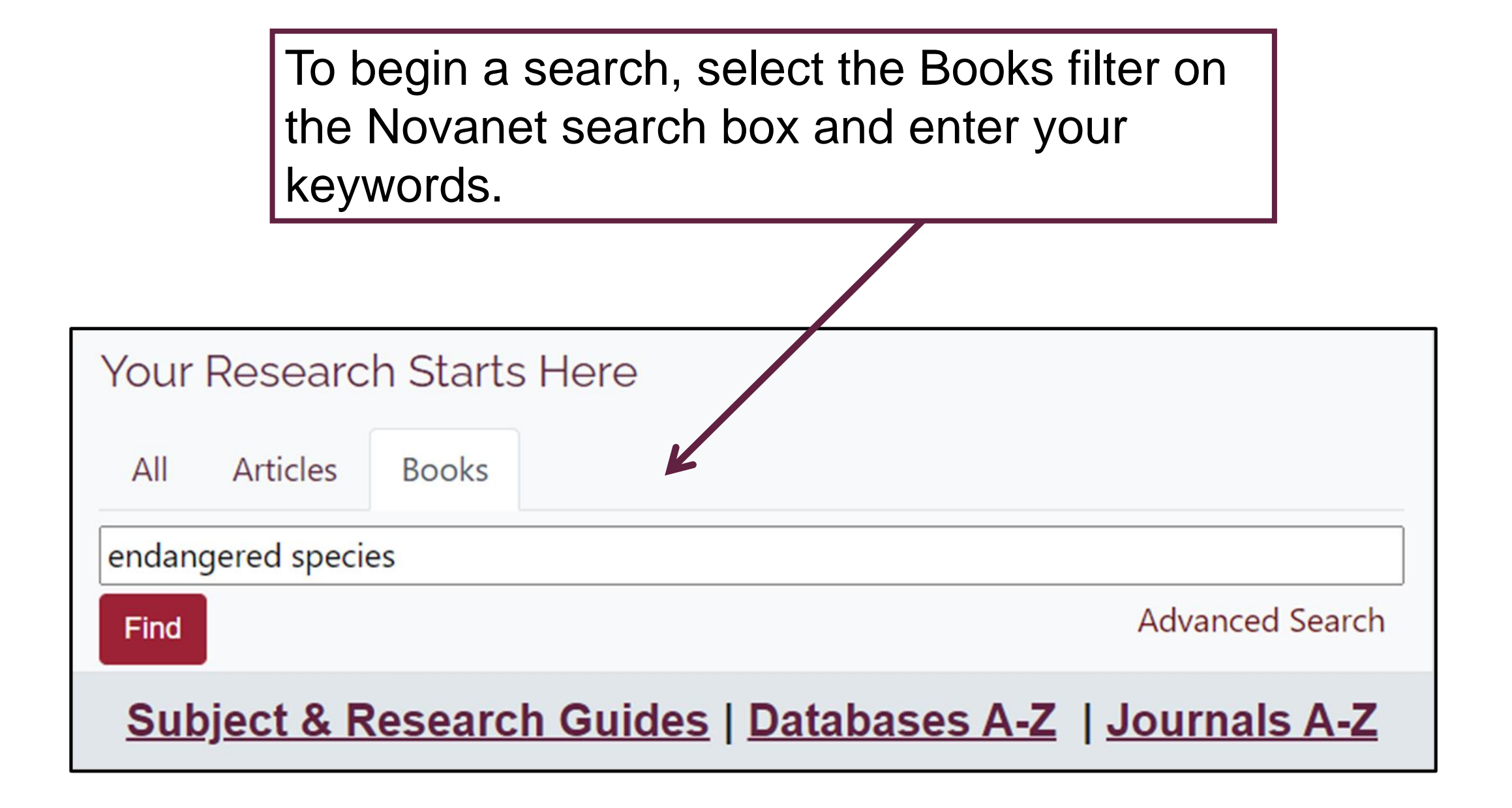

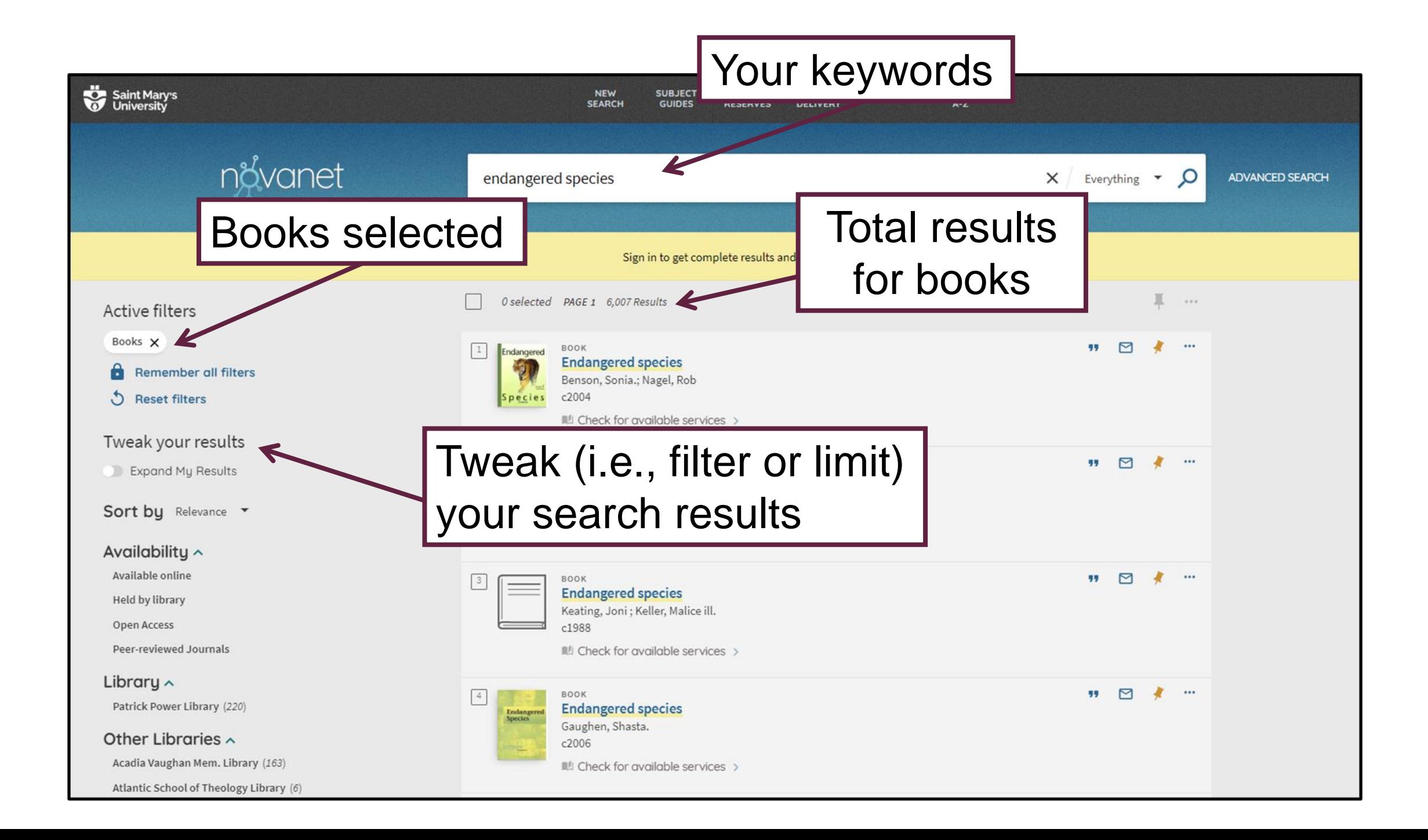

Results will be sorted by relevance. Click the down arrow next to the "Sort by" filter to reorder results by Date-newest, Date-oldest, Title, or Author.

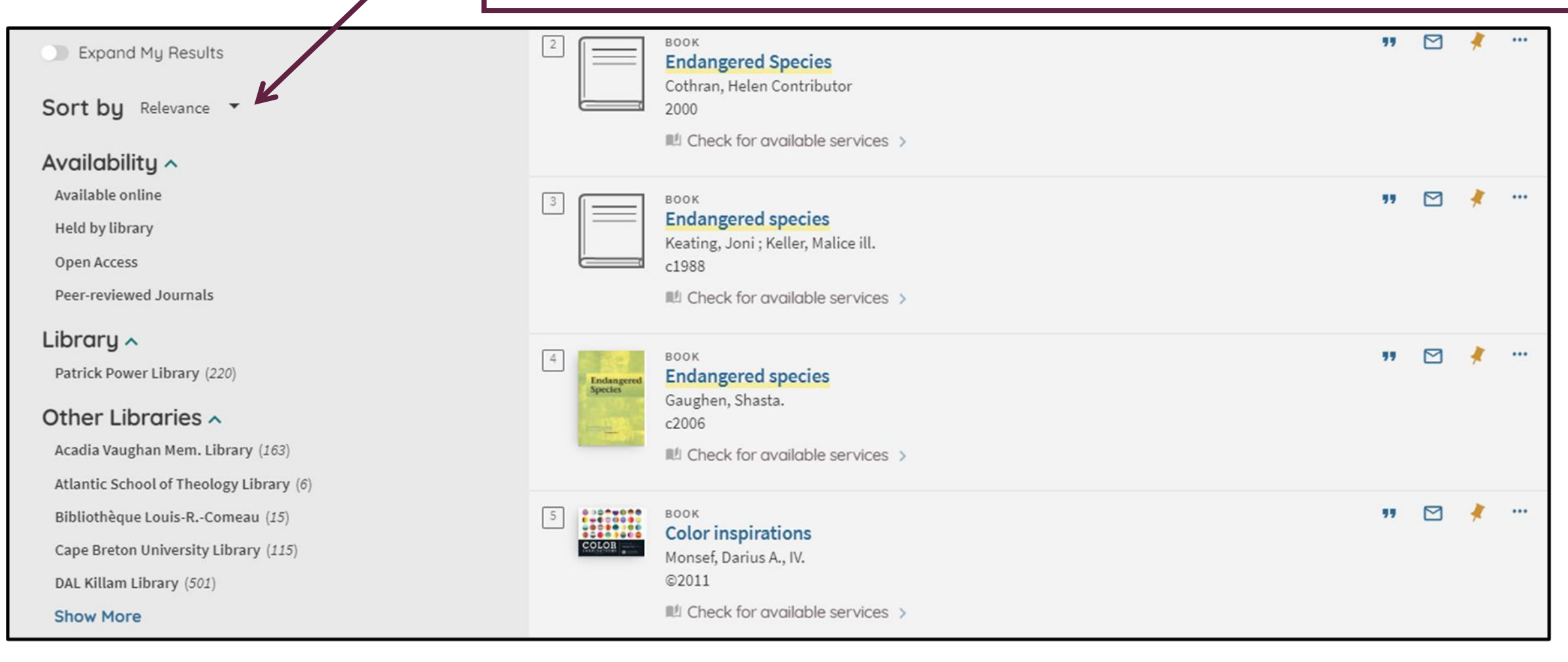

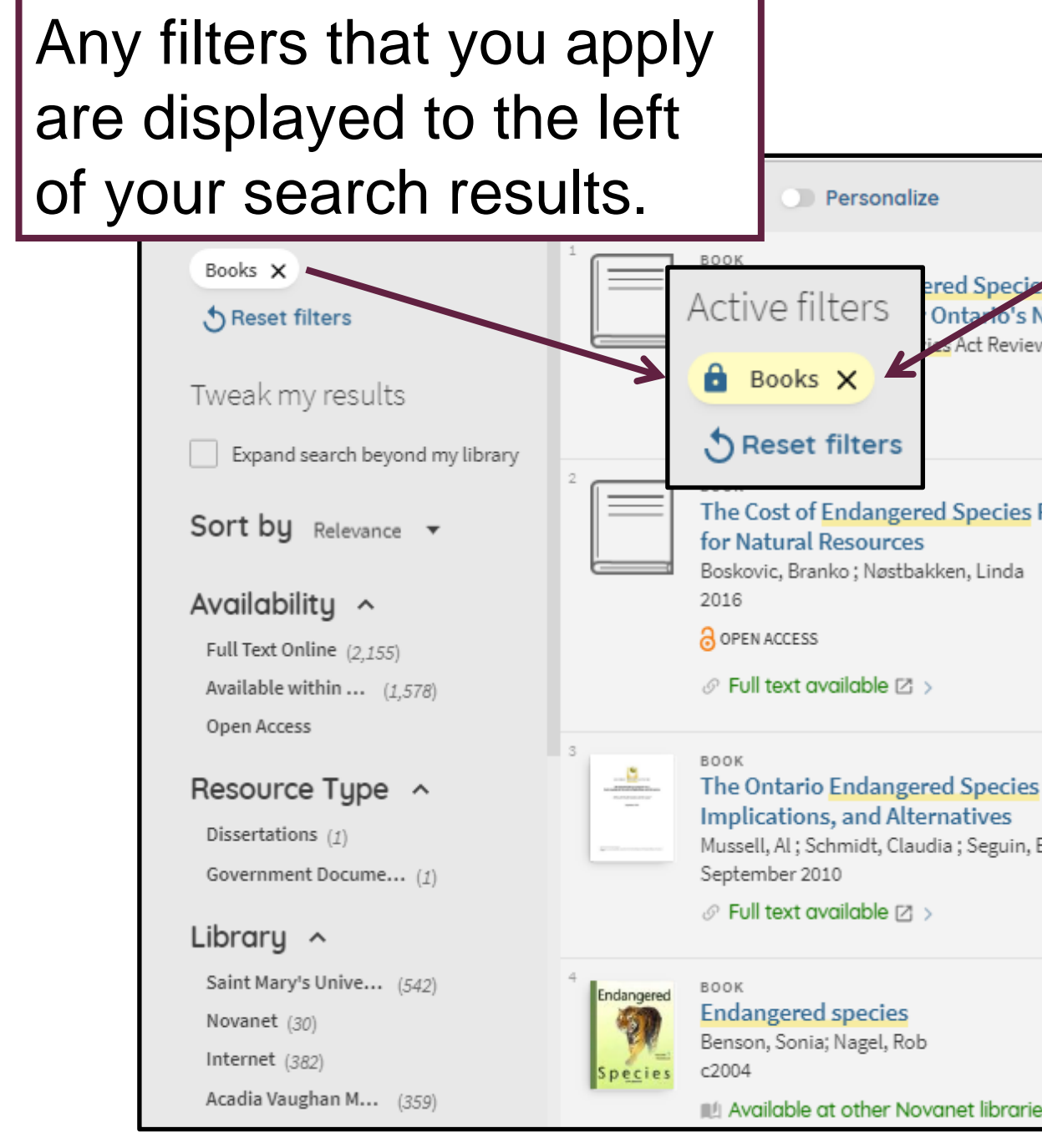

Remove filters by clicking the "x" next to an active filter.

Note: If you begin a new search, any filters that you have applied will be deleted.

To make a filter persist for more than one search, hover your mouse over the left side of the active filter until you see the lock symbol and click on it.

**MA** Available at other Novanet libraries. and other locations

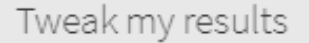

Expand search beyond my libra

**Sort by** Relevance  $\mathbf{v}$ 

#### Availability ^

Peer-reviewed J... (99.549) Full Text Online (125.590) Available within ... (1.746) Open Access

#### Resource Type ^

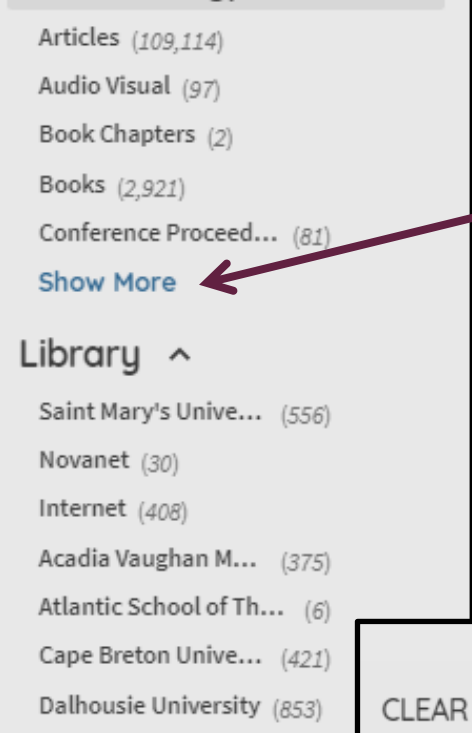

You can filter (tweak) your search results in several different ways… by Resource Type (Articles, Books, etc.), Library, Author/Creator, Creation Date, and more.

Click "Show More" to view additional limit options.

Author/Creator  $\sim$ Creation Date ^ To From Refine 1700 2018 **APPLY FILTERS** 

To limit search by date.

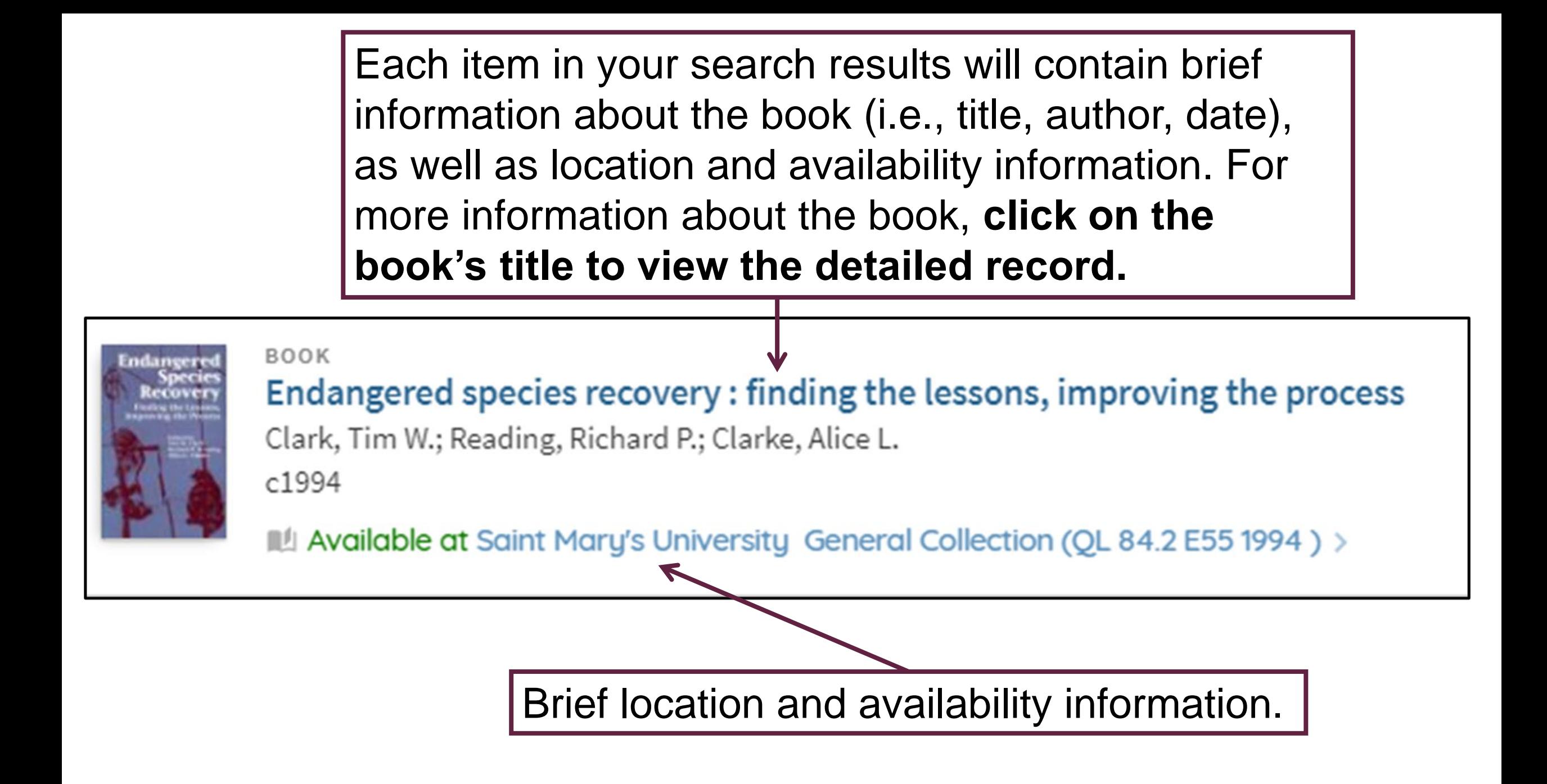

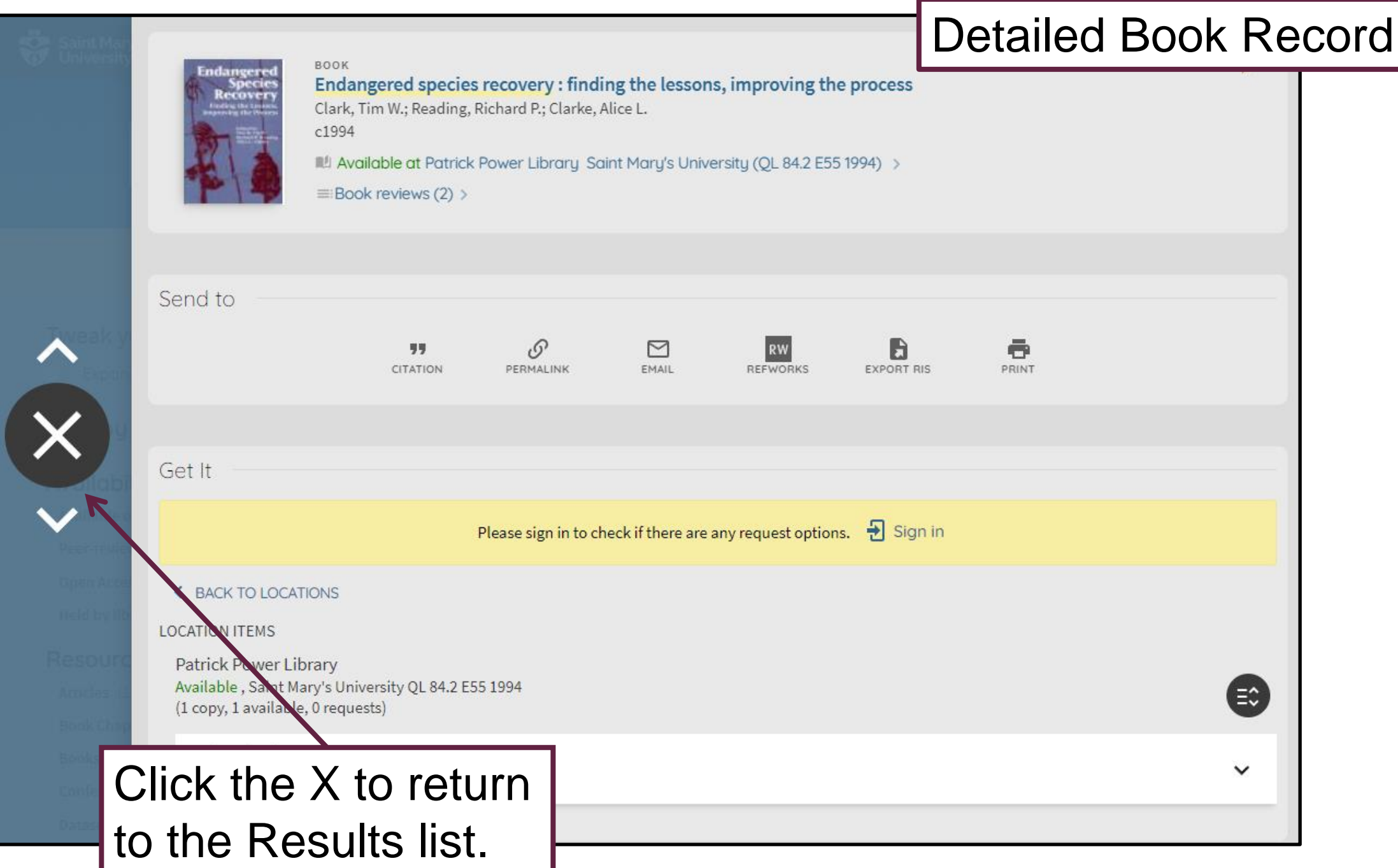

#### Details

Creator

Subject Genre Description

Contents

Endangered species recovery: finding the lessons Clark, Tim W.  $>$ Reading, Richard P.  $\rightarrow$ Clarke, Alice L. >

Endangered species -- United States > Wildlife conservation -- United States

#### Case studies.

c1994

xi, 450 p. : ill. ; 24 cm.

OCLC: (OCoLC)30473323

Library Catalog

LC: 94018097

### For more information about the content of a book, view the **Details** section of the record.

"Endangered Species Recovery presents case studies of prominent species recovery programs in an attempt to explore and analyze their successes, failures, and problems, and to begin to find ways of improving the process. It is the first effort to engage social scientists as well as biologists in a wide-ranging analysis and discussion of endangered species conservation, and it provides valuable insight into the policy and implementation framework of species recovery programs."--BOOK JACKET. 1. Introduction / Tim W. Clark, Richard P. Reading and Alice L. Clarke -- 2. Endangered Species Act: Its History, Provisions, and Effectiveness / J. Alan Clark -- 3. Northern Spotted Owl: An Indicator of the Importance of Sociopolitical Context / Steven L. Yaffee -- 4. Black-Footed Ferret Recovery Program: Unmasking Professional and Organizational Weaknesses / Richard P. Reading and Brian J. Miller -- 5. Yellowstone Grizzly Bear Recovery Program: Uncertain Information, Uncertain Policy / David J. Mattson and John J. Craighead -- 6. Florida Manatee Recovery Program: Organizational Learning and a Model for Improving Recovery Programs / Richard L. Wallace -- 7. Red-Cockaded Woodpecker Recovery Program: Professional Obstacles to Cooperation / Jerome A. Jackson -- 8. California Condor Recovery Program: Problems in Organization and Execution / Noel F. R. Snyder -- 9. Florida Panther Recovery Program: An Organizational Failure of the Endangered Species Act / Ken Alvarez -- 10. Candidate and

Sensitive Species Programs: Lessons for Cost-Effective ( Recovery Program: Evaluation and Reorganization / Gar Science Perspective: Conceptual and Experimental Imp Management Perspective: Applying the Principles of Alt James E. Crowfoot -- 14. Organizational Perspective: De Professional Perspective: Improving Problem Solving, C 16. Sociological Perspective: Valuational, Socioeconom 17. Policy Sciences Perspective: Improving Implementat Richard P. Reading and Alice L. Clarke. Washington, D.C.: Island Press

Outgrowth of a conference held at the University of Micl

ISBN: 1559632712 (cloth: acid-free paper) ISBN: 1559632720 (paper: acid-free paper)

**Creation Date** 

Format Source

**Public Note** Identifier

Publisher

The detailed book record may include subject headings, a description of the book including table of contents, publication information, and other information.

Title

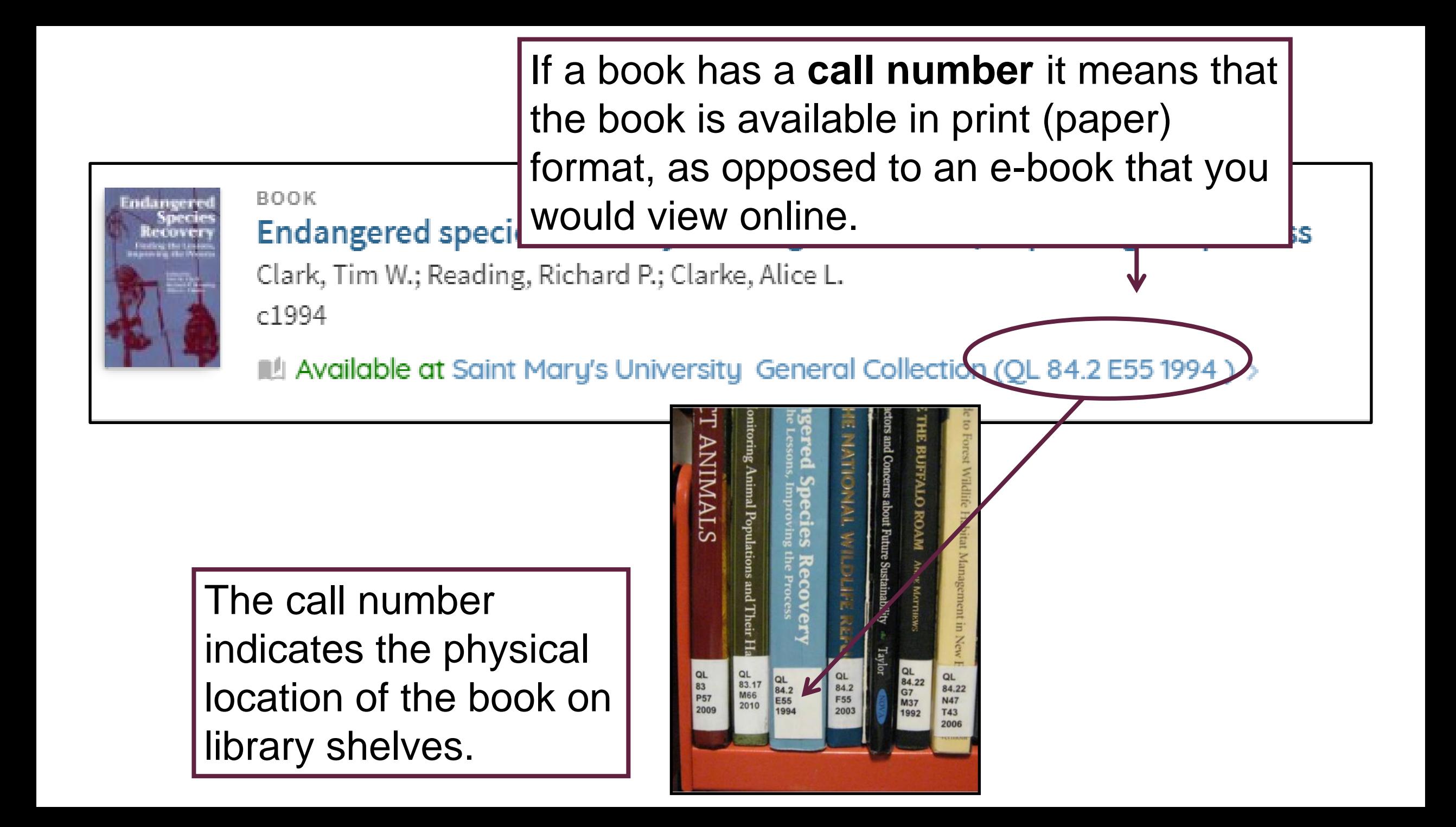

Advanced Searching

Use **Advanced Search** to construct a more precise search. Using the Advanced Search you can search for terms within specific fields or search several fields at once.

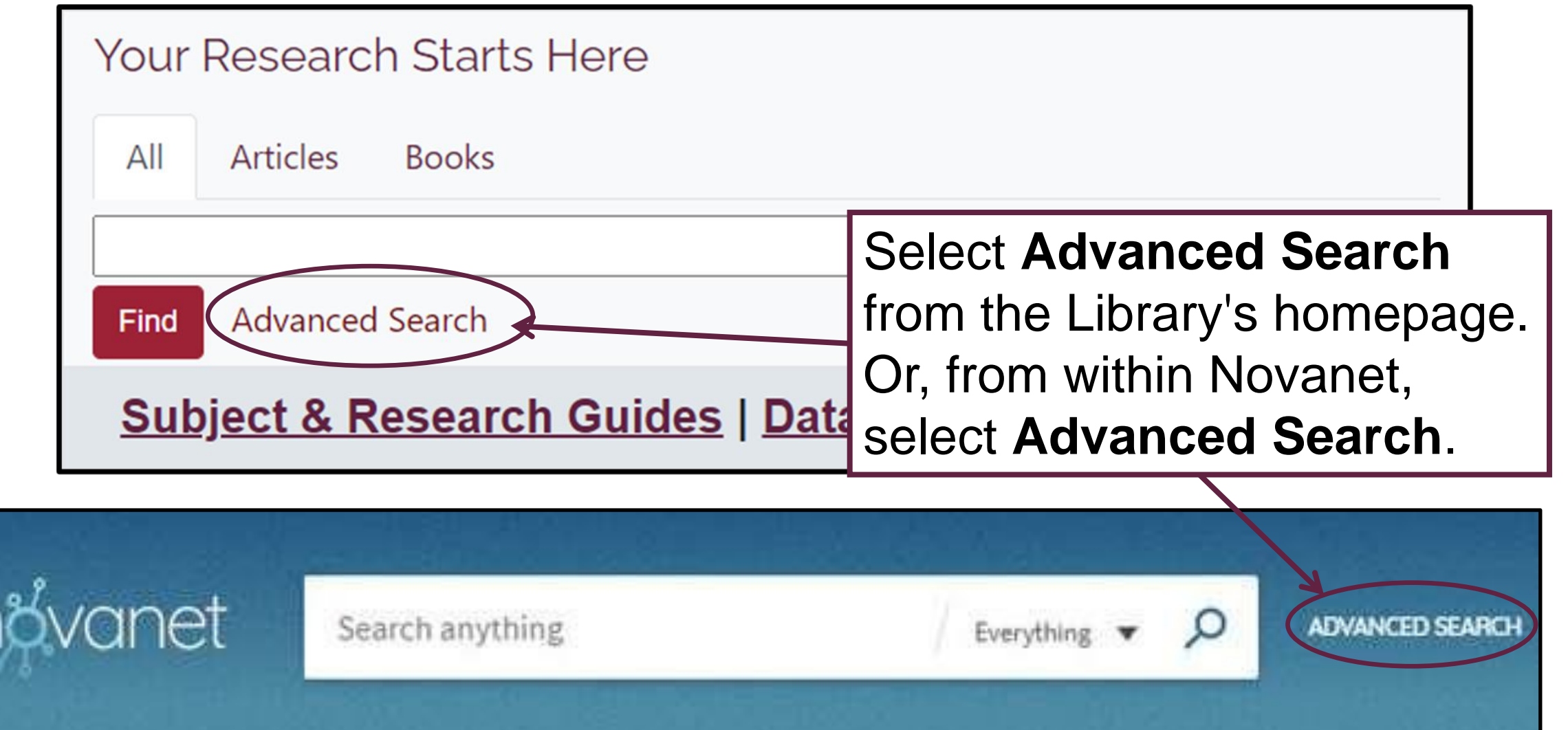

For example, this search will retrieve Al Gore's book *An Inconvenient Truth.*

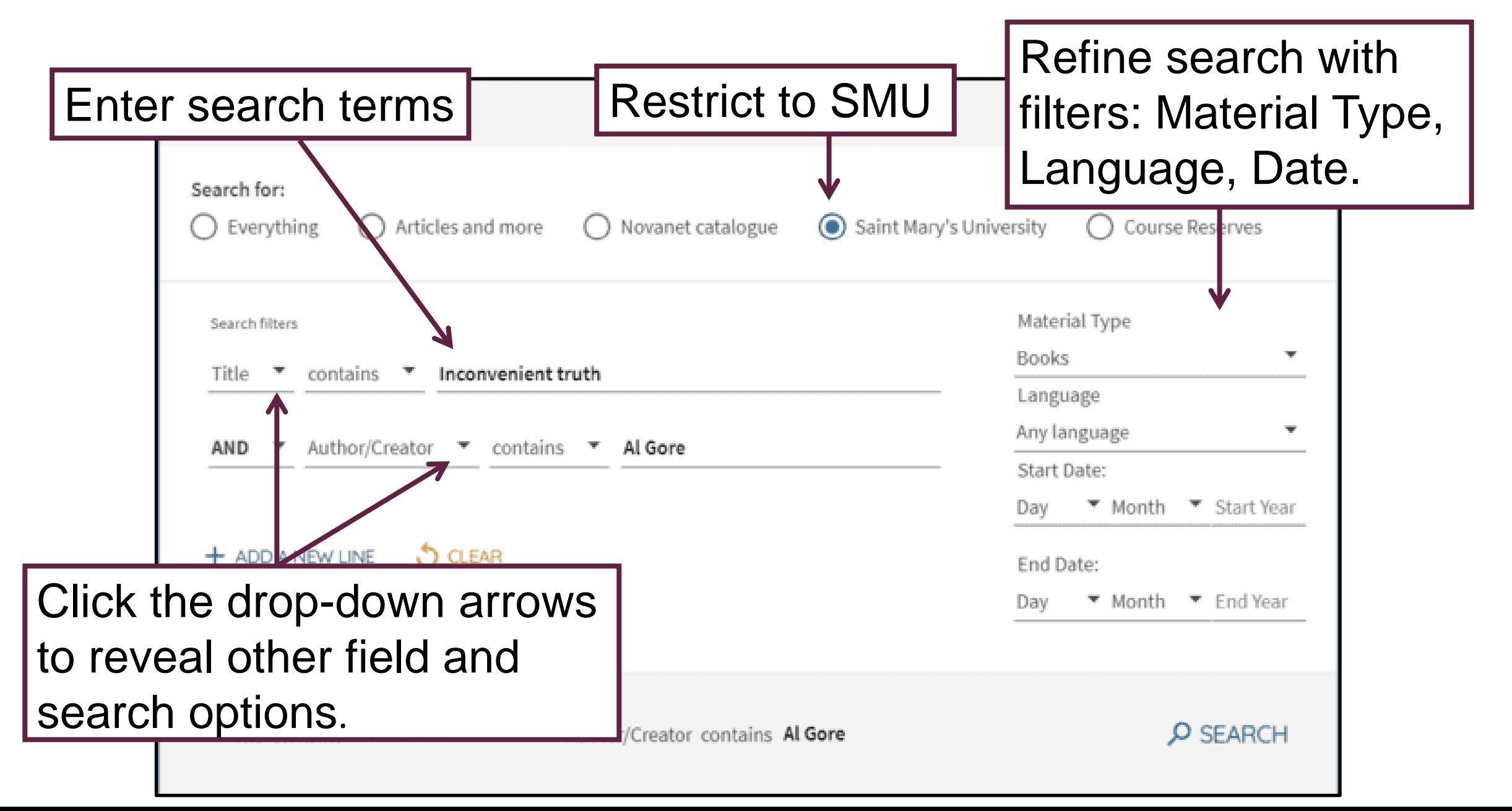

## Working with Results

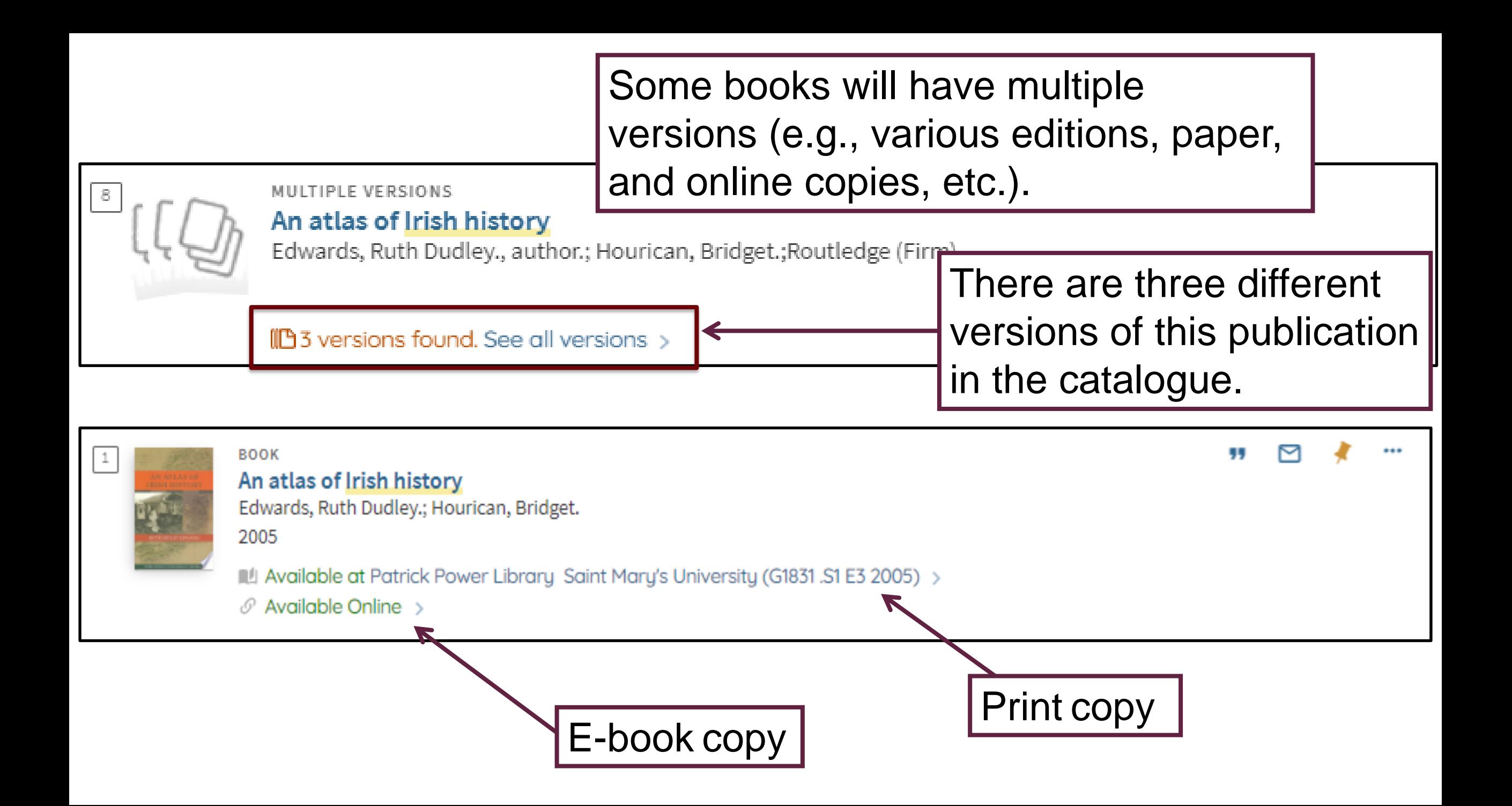

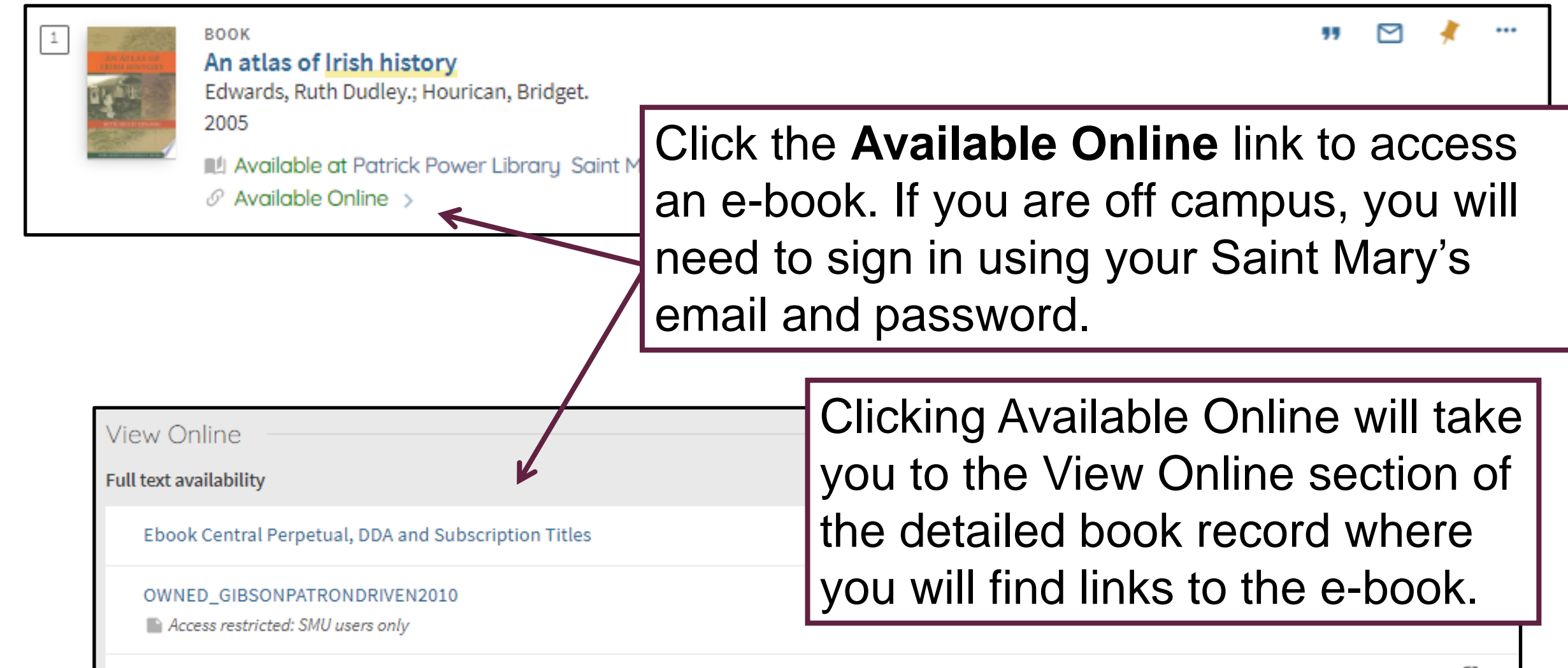

view full text

Access restricted: SMU users only

ø

**Please Note:** As a Saint Mary's student, you have access to e-books that are owned by Saint Mary's. E-books owned by other Novanet libraries are not accessible to SMU students. For example, Dalhousie e-books are restricted to DAL users only.

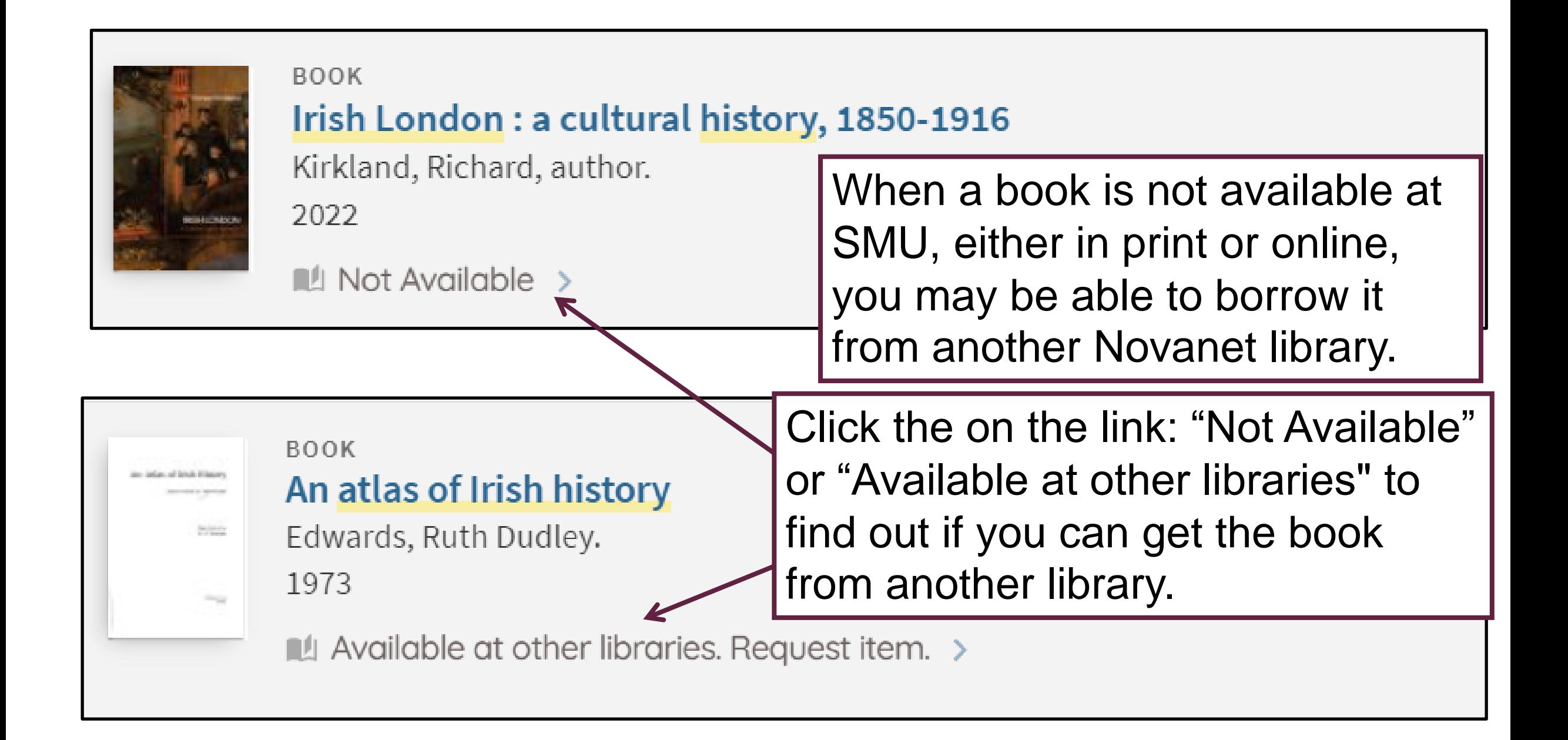

## Getting Books from Other Libraries

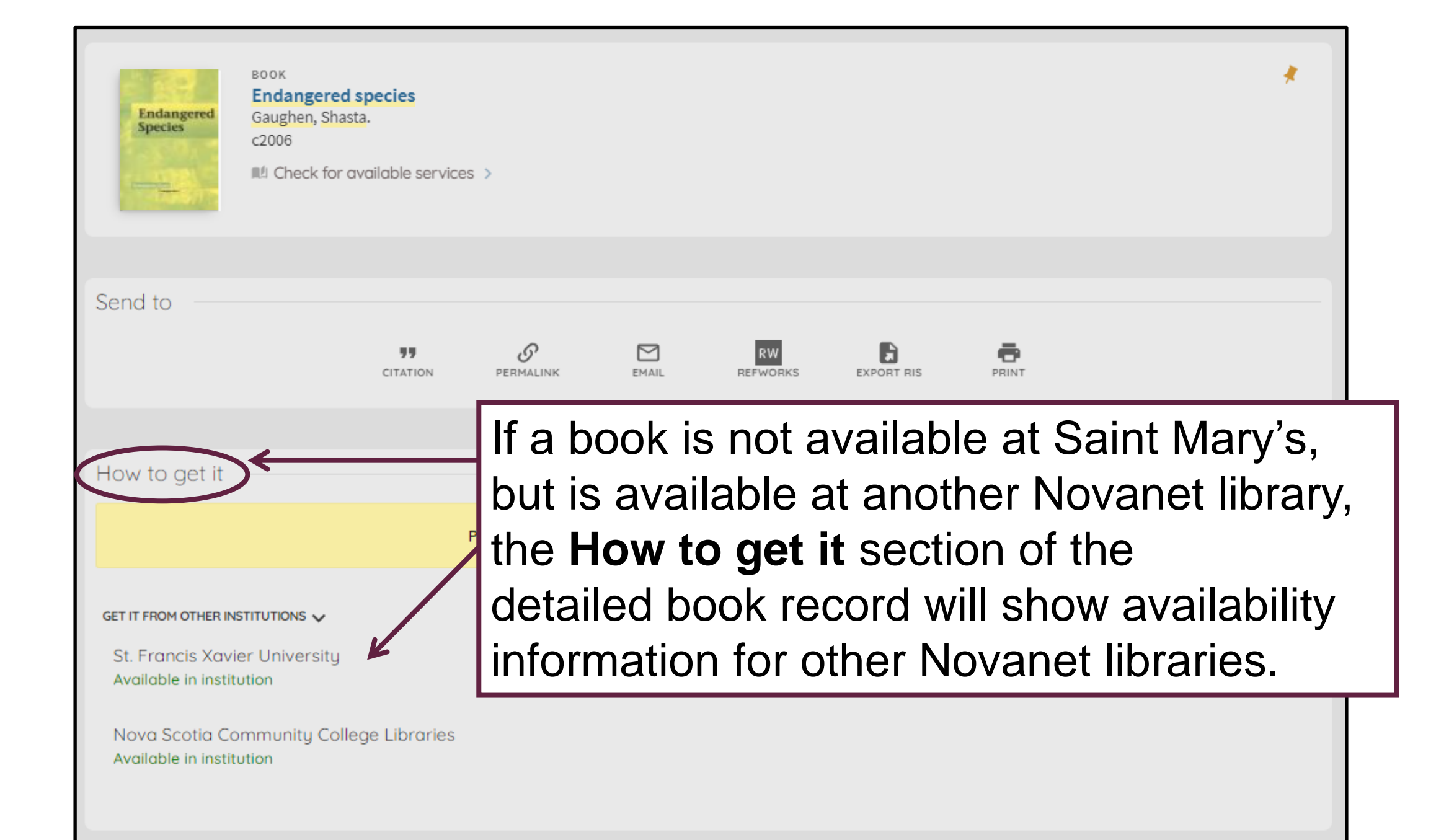

If the book is available at a Novanet library, you can request delivery of the book to Saint Mary's for pickup.

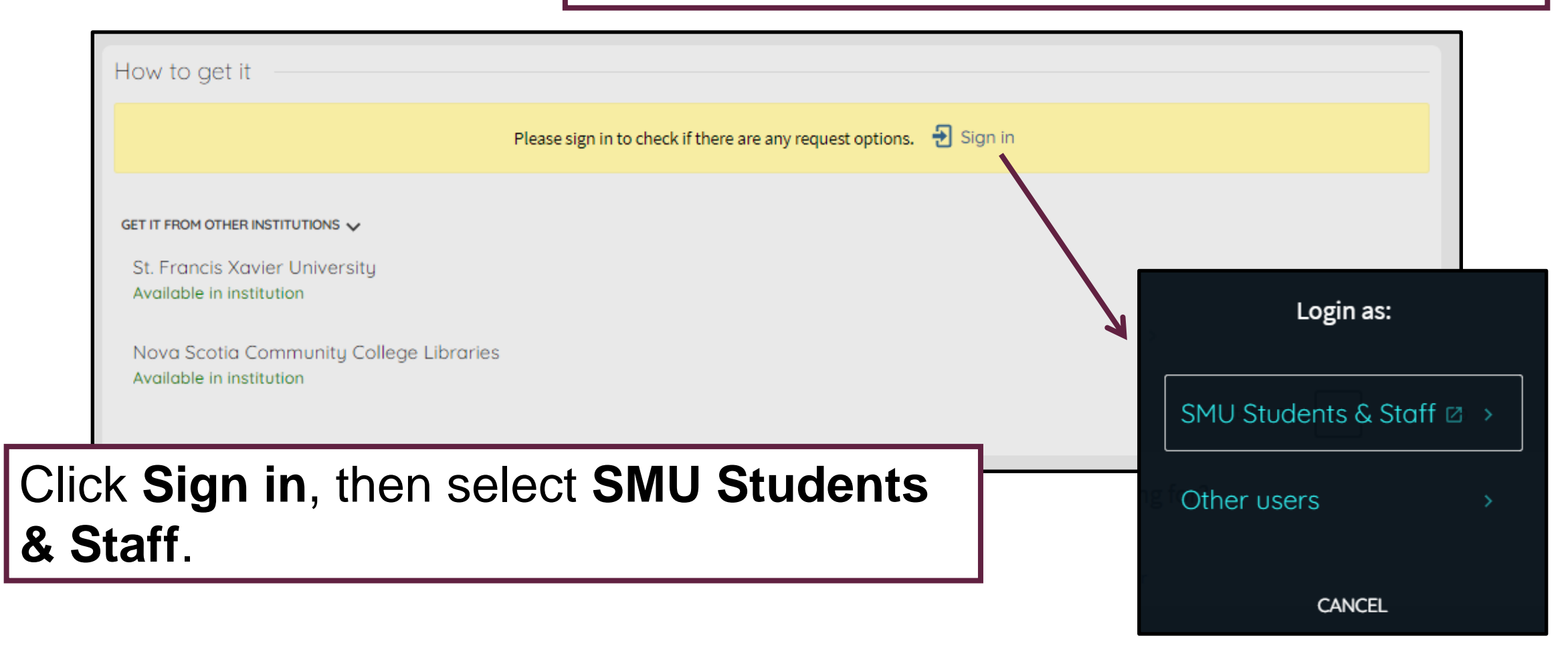

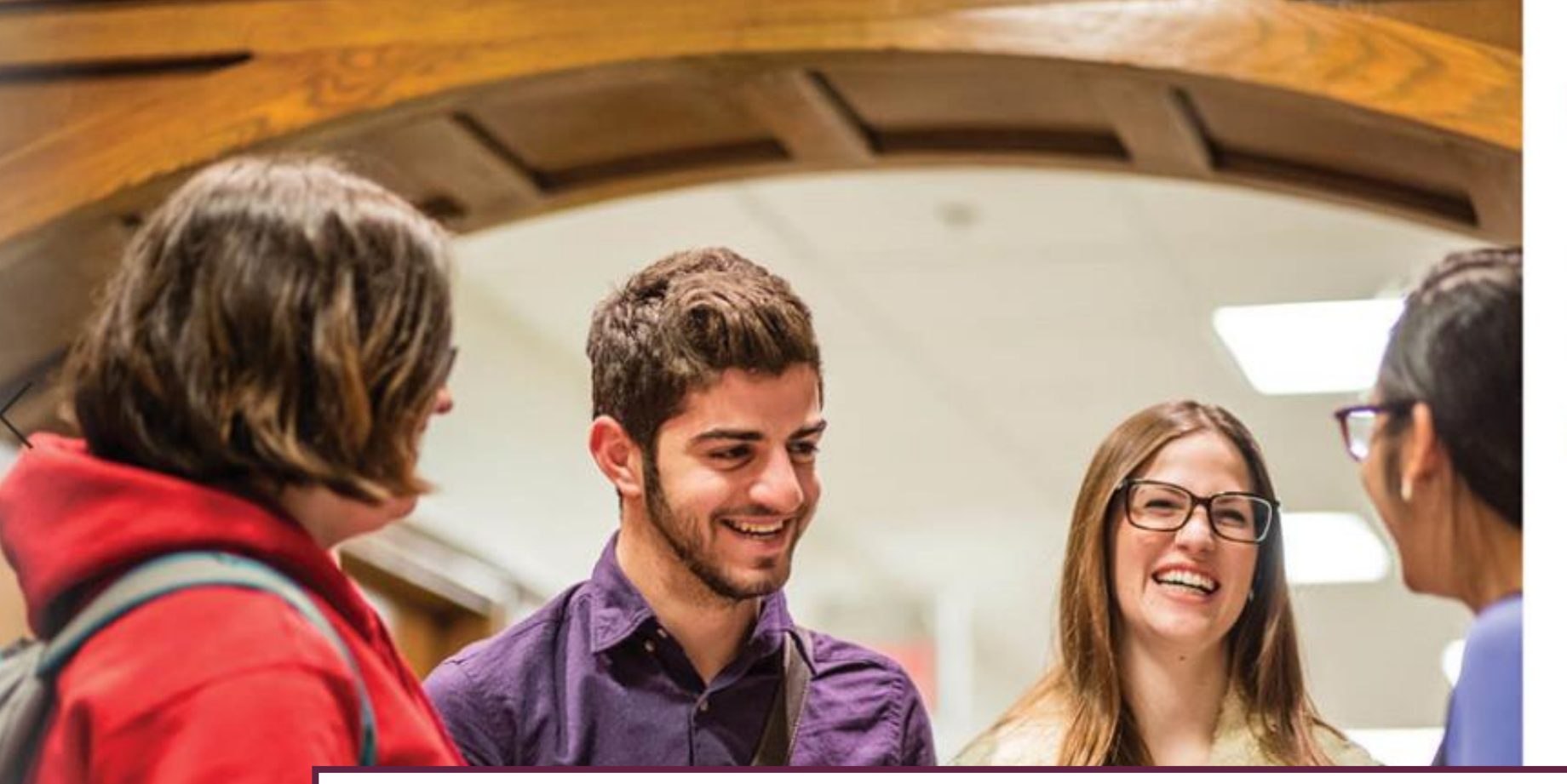

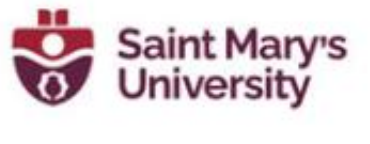

lign in with your organizational account

@smu.ca email address

Password

3 Microsoft

If this is your first time logging in, or you are located off-campus, you will be redirected to the Saint Mary's log-in site. Use your SMU email and password to sign in.

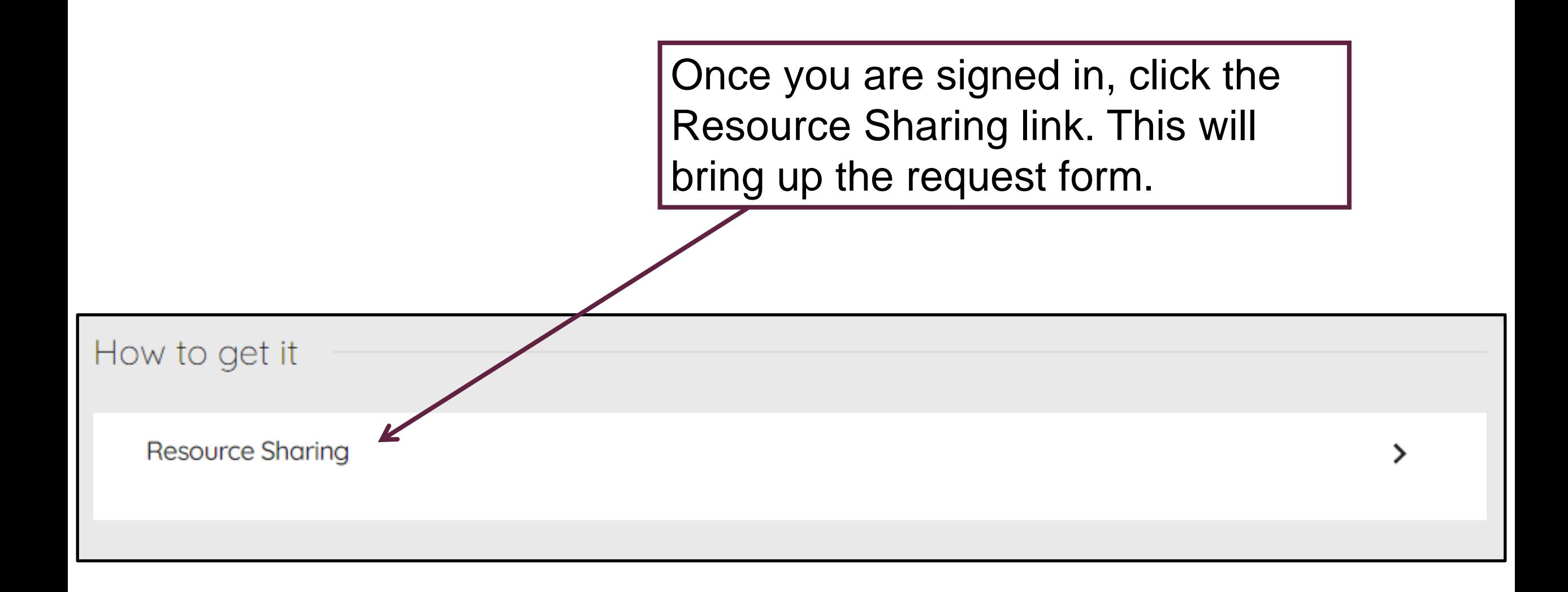

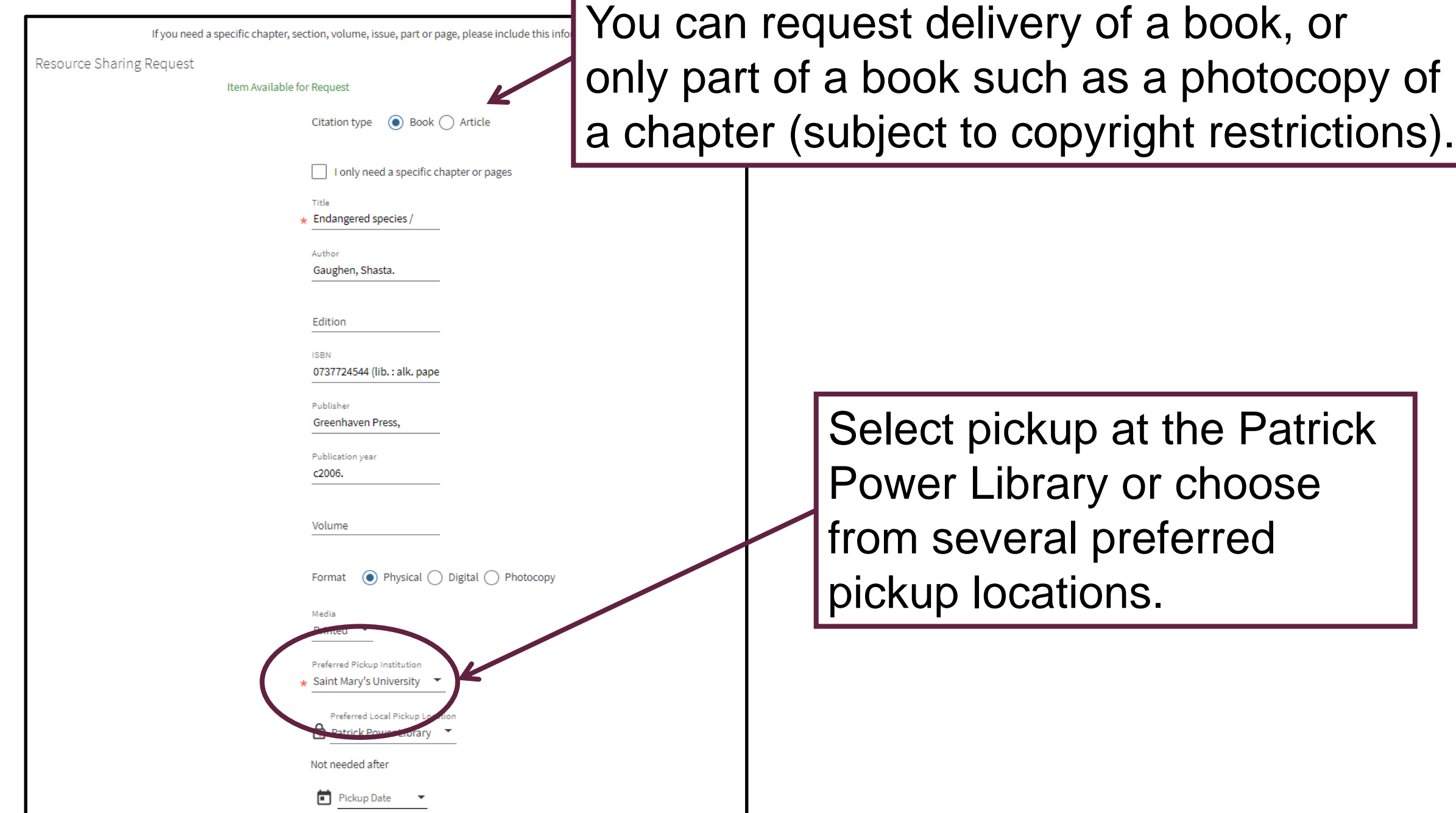

## Additional Features

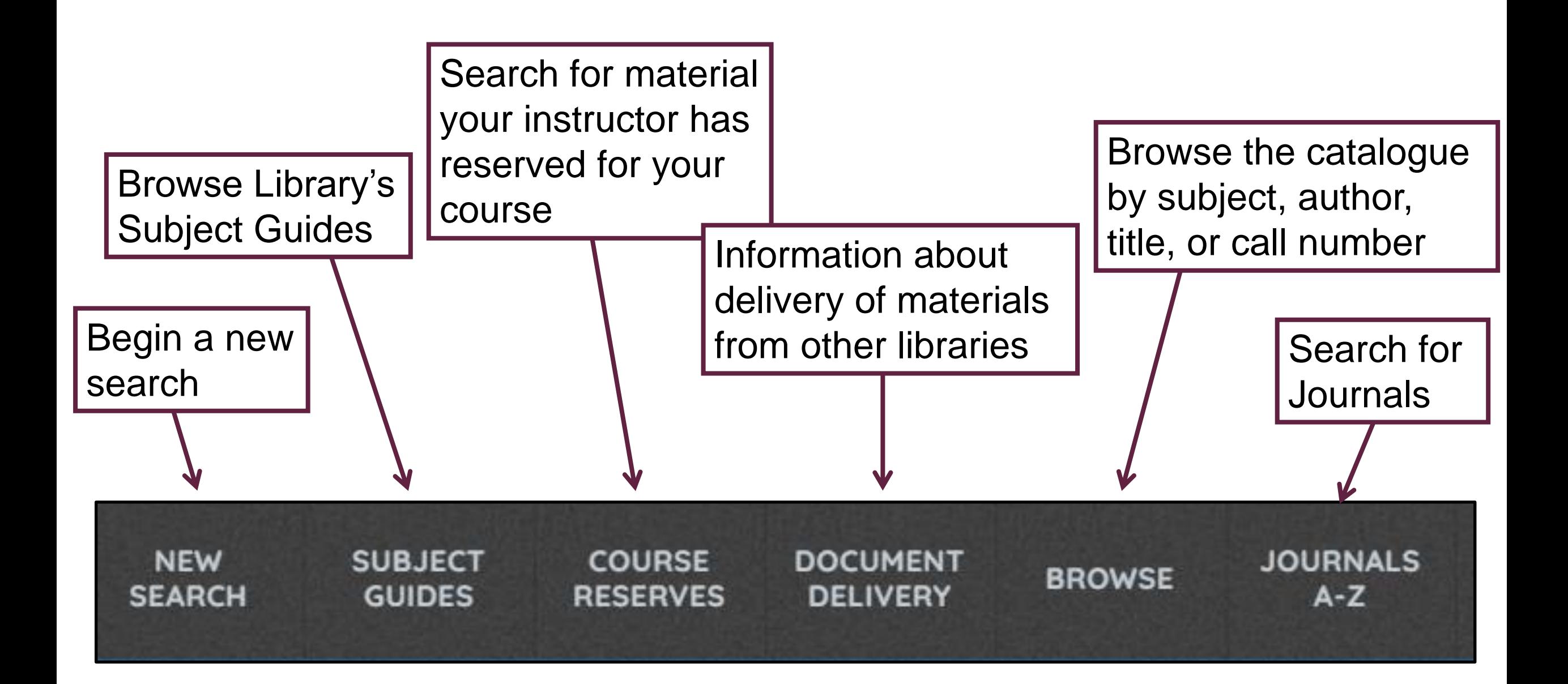

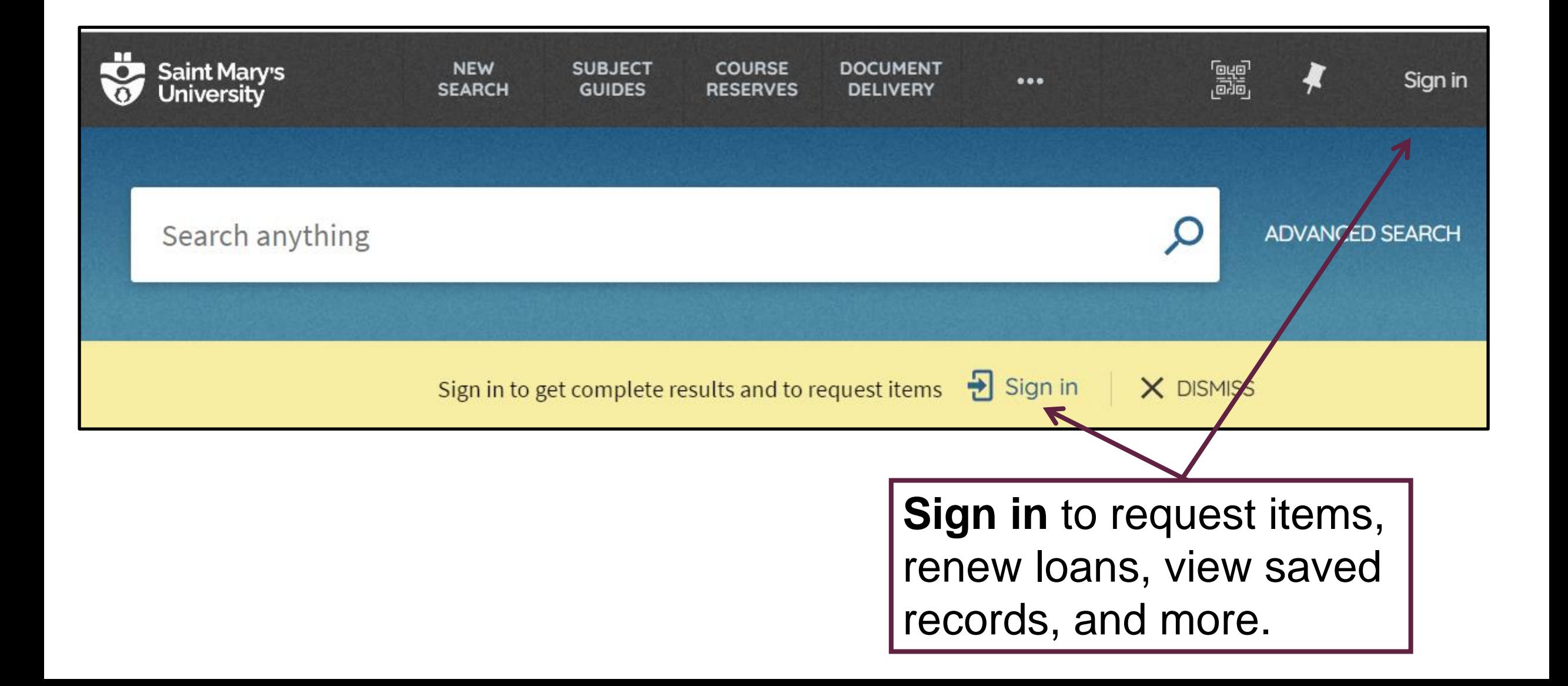

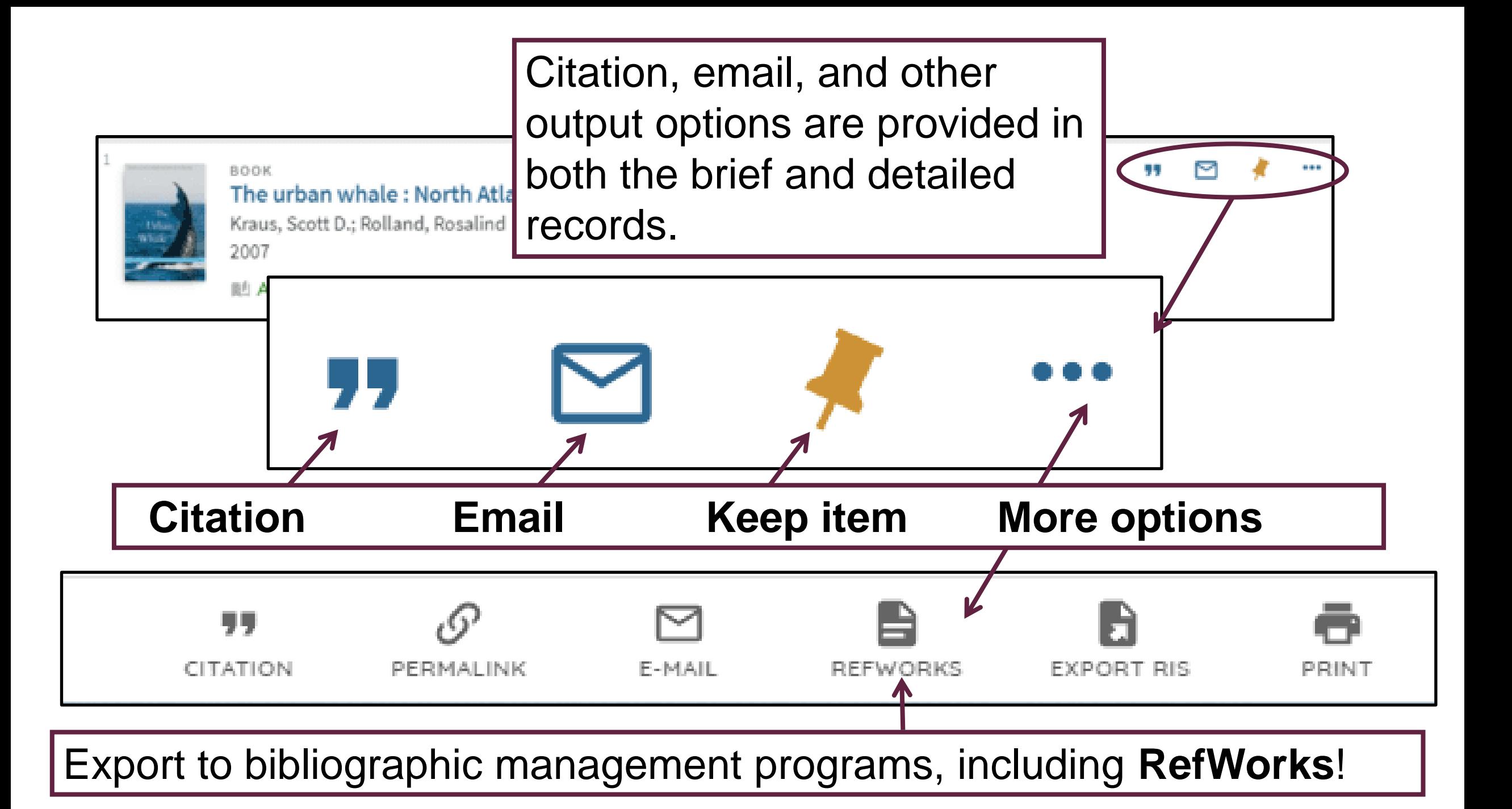

To view items you have saved, click Sign in the pushpin icon (upper right corner of screen). This will take you to your **Favorites** list. wildlife conservation Everything  $\blacktriangledown$ To print or email multiple items in My Favorites ₹  $\cdots$ your Favorites list, select the items **SAVED RECORDS SEARCH HISTORY** you want and then click the ellipsis  $\Box$  4 items (…) next to My Favorites and select **BOOK** Urban wildlife conservation : theory and practice McCleery, Robert A. 1972- editor.: Moorman, Christopher E. editor.: Pet your output options. 2014  $\mathcal O$  Online access  $\rightarrow$  $\triangleright$ X  $\cdots$ **BOOK** 

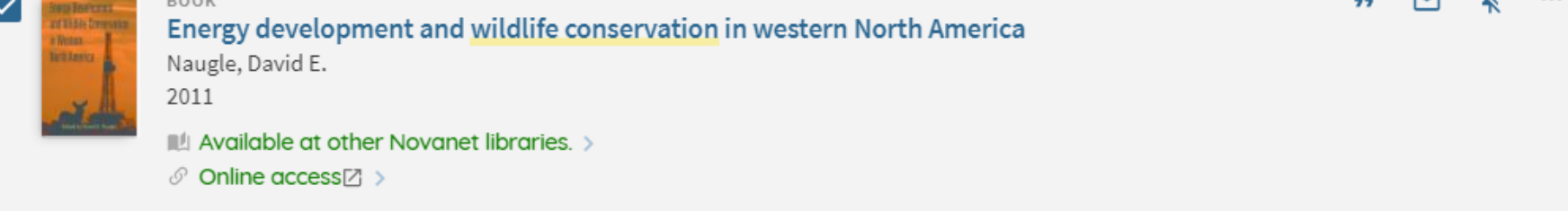

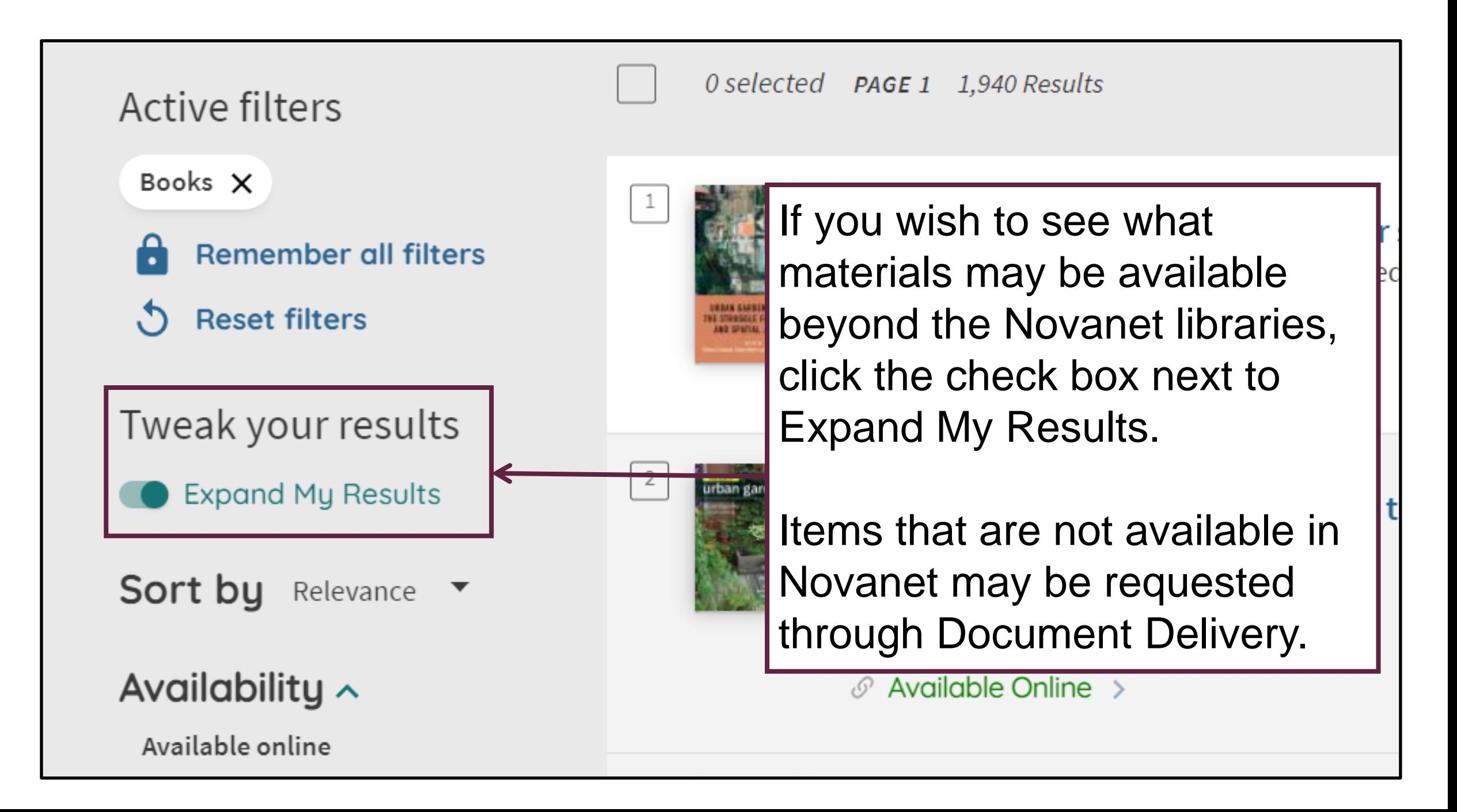

## Searching for Articles

## Using Novanet to Find Articles

In addition to books, Novanet enables you to search for other types of resources including journal and newspaper articles.

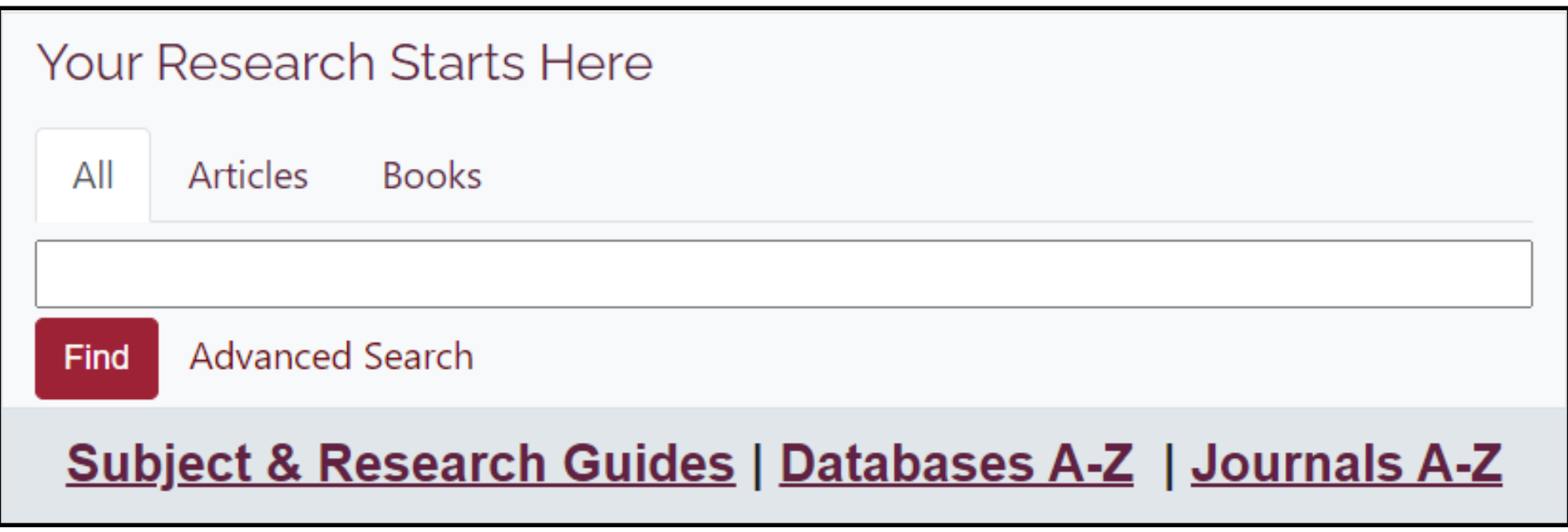

### A Note on Databases

Novanet does not search all the articles that you have access to via the Library's databases.

For comprehensive searching, you should also search the individual databases relating to your subject area.

## Searching for Articles

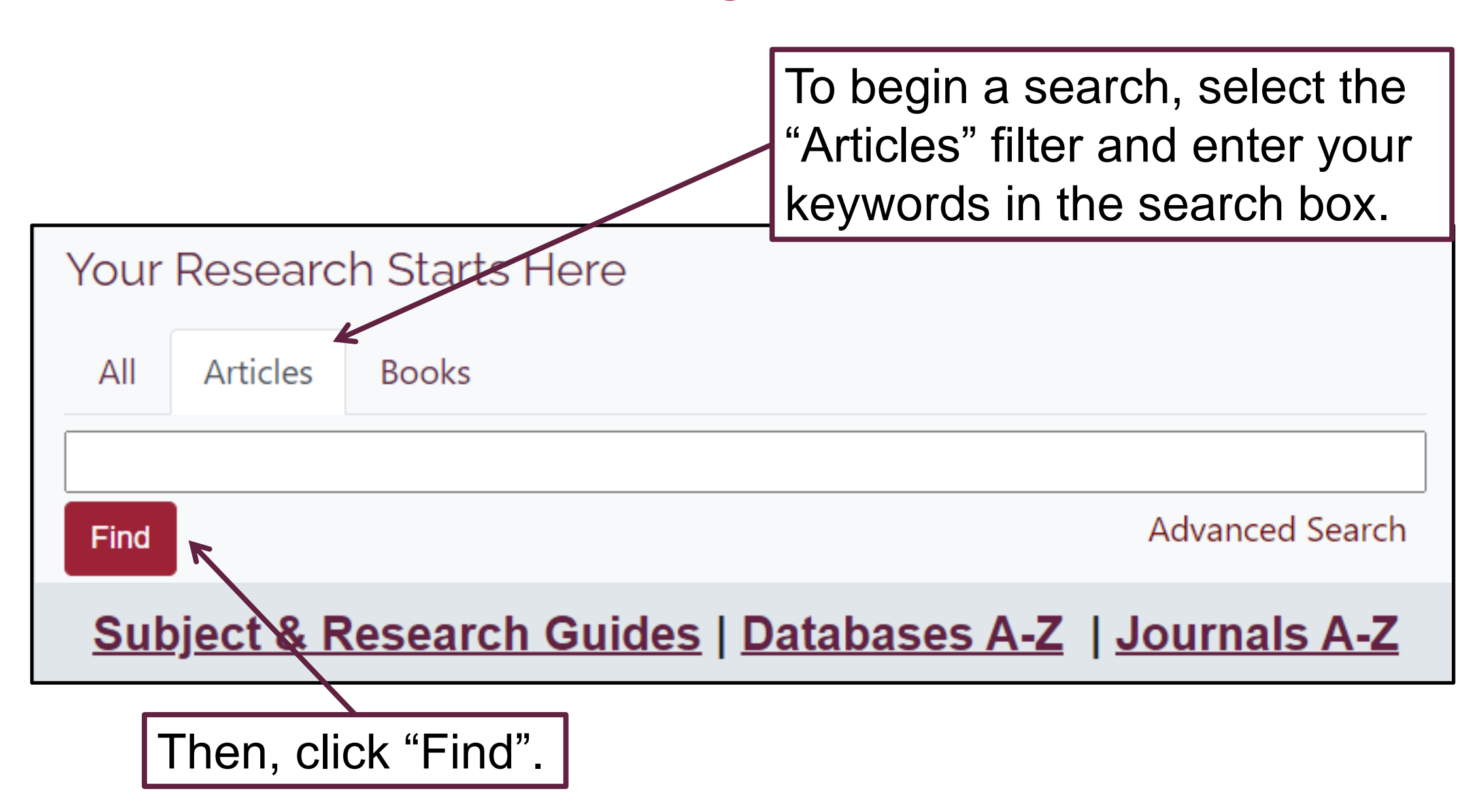

## Working with Results

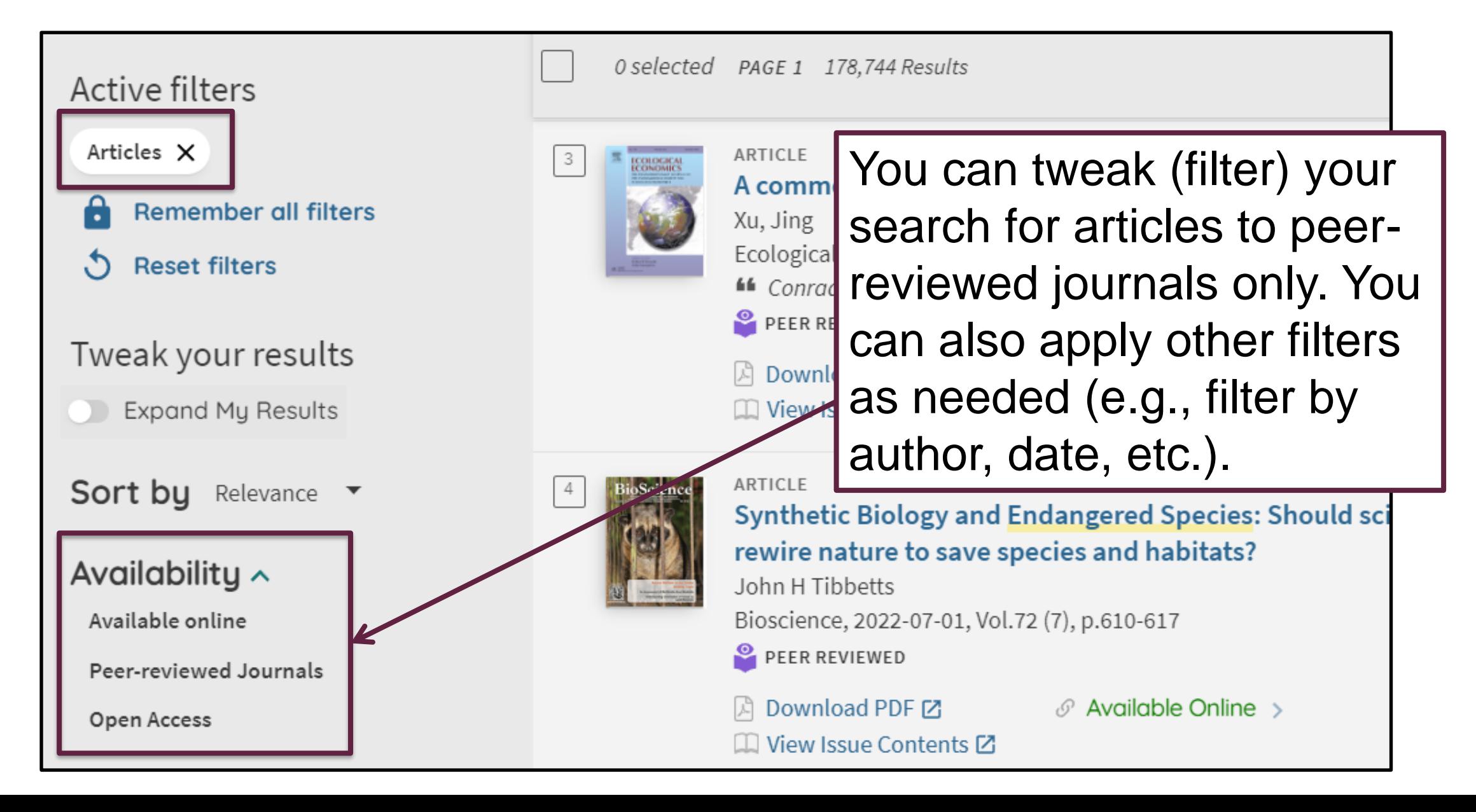

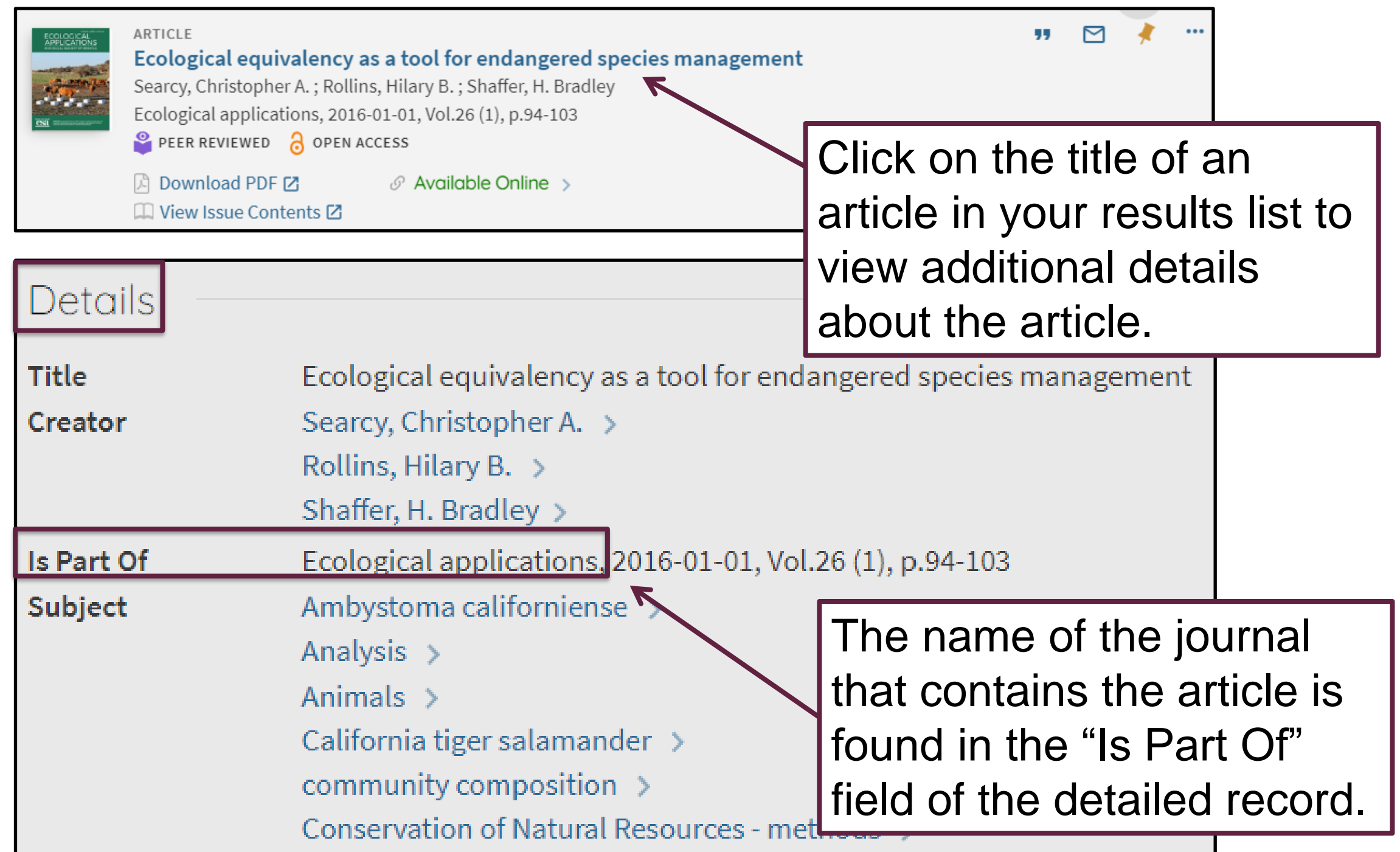

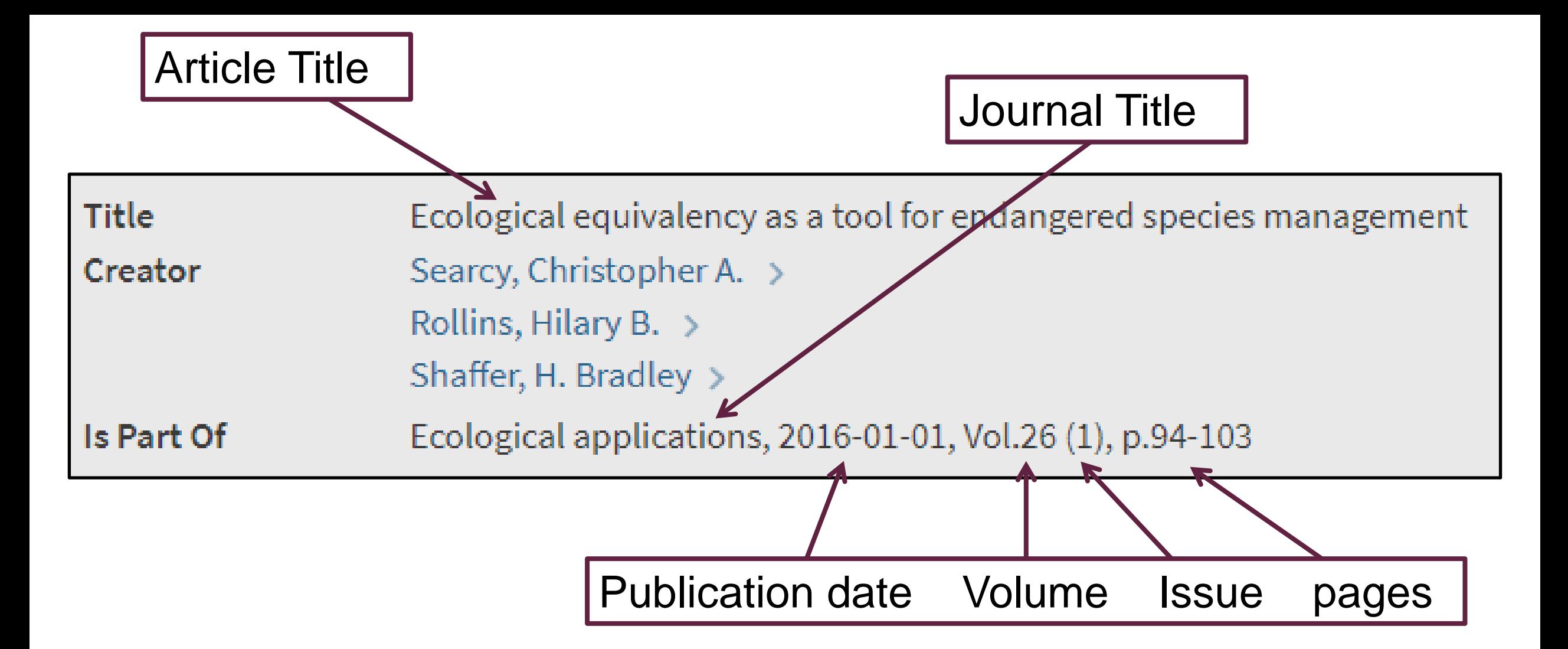

The article "Ecological equivalency as a tool for endangered species management" is part of the journal *Ecological Applications*. The article was published in 2016.

## Getting the Full Text

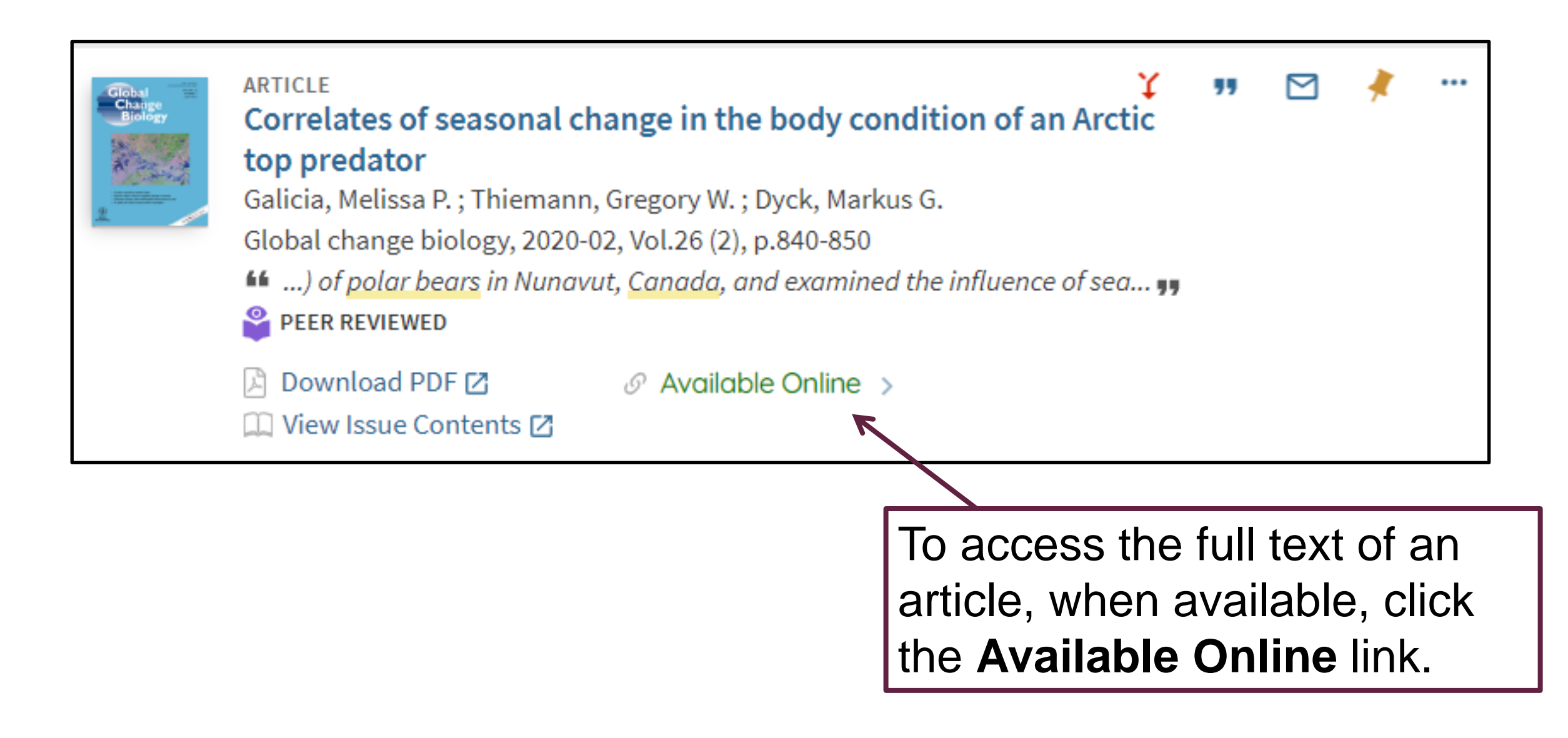

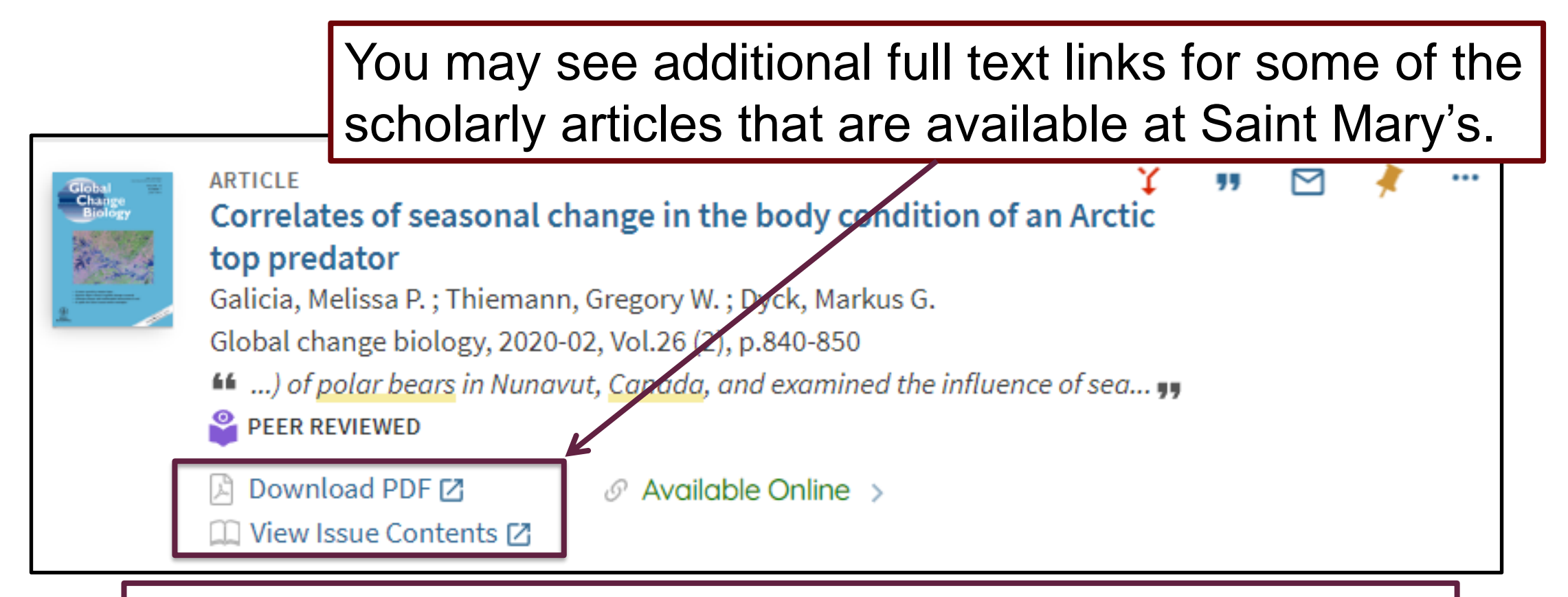

Clicking on these links will launch **BrowZine**, a journal browser application that lets you browse, read, and monitor many of Saint Mary's scholarly journals. If you would like more information about BrowZine, please view the [BrowZine: Quick Guide](https://www.smu.ca/webfiles/Browzine_rev22.pdf) on the Library's website: [https://www.smu.ca/webfiles/Browzine\\_rev22.pdf](https://www.smu.ca/webfiles/Browzine_rev22.pdf)

### Have Questions?

If you have any questions or need assistance using the Novanet catalogue, please contact [Research Help:](https://www.smu.ca/academics/research-help.html)

> **Email**: research@smu.ca **Phone:** 902-420-5544 **Text:** 902-702-3057

Patrick Power Library September 2022

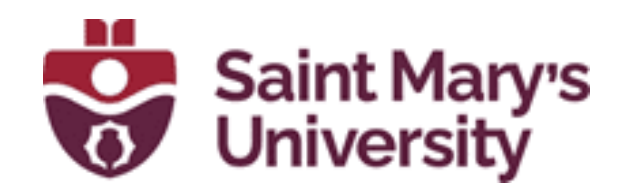